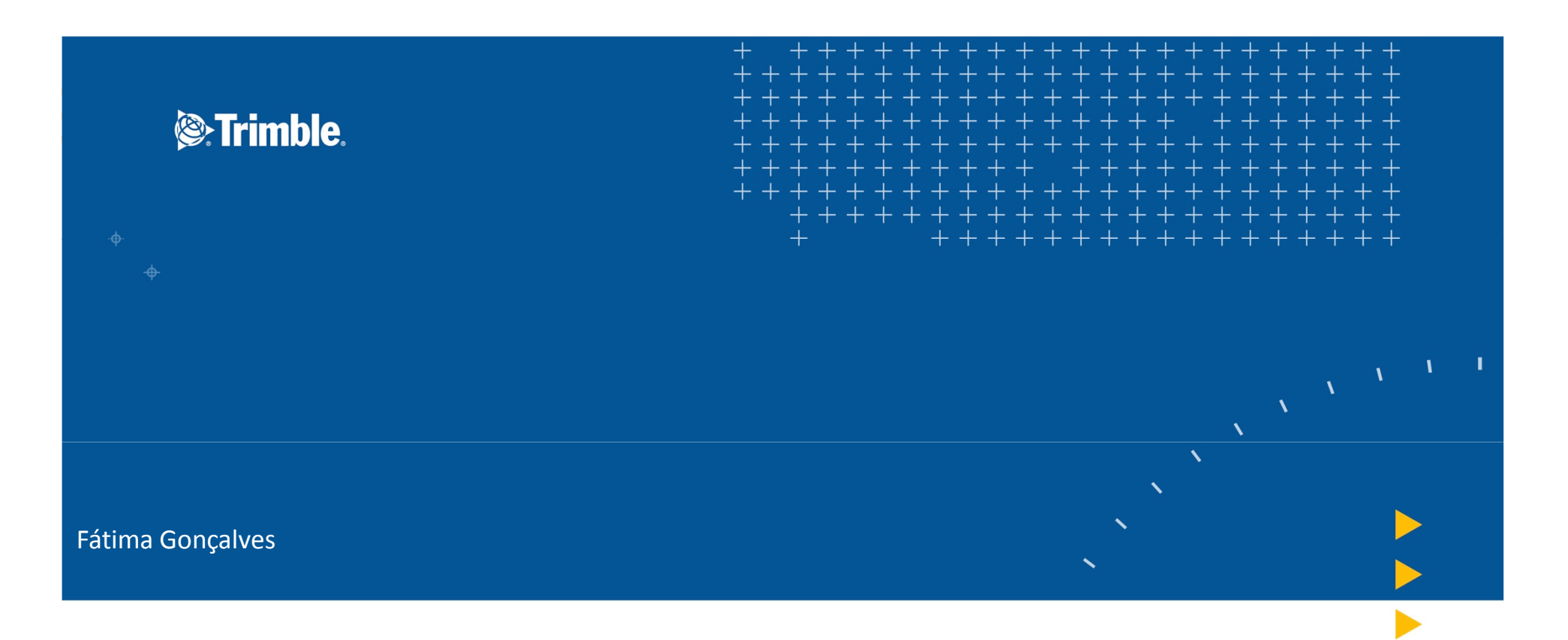

# **BIM uma tecnologia de gerenciamento de informação com tecnologia TRIMBLE**

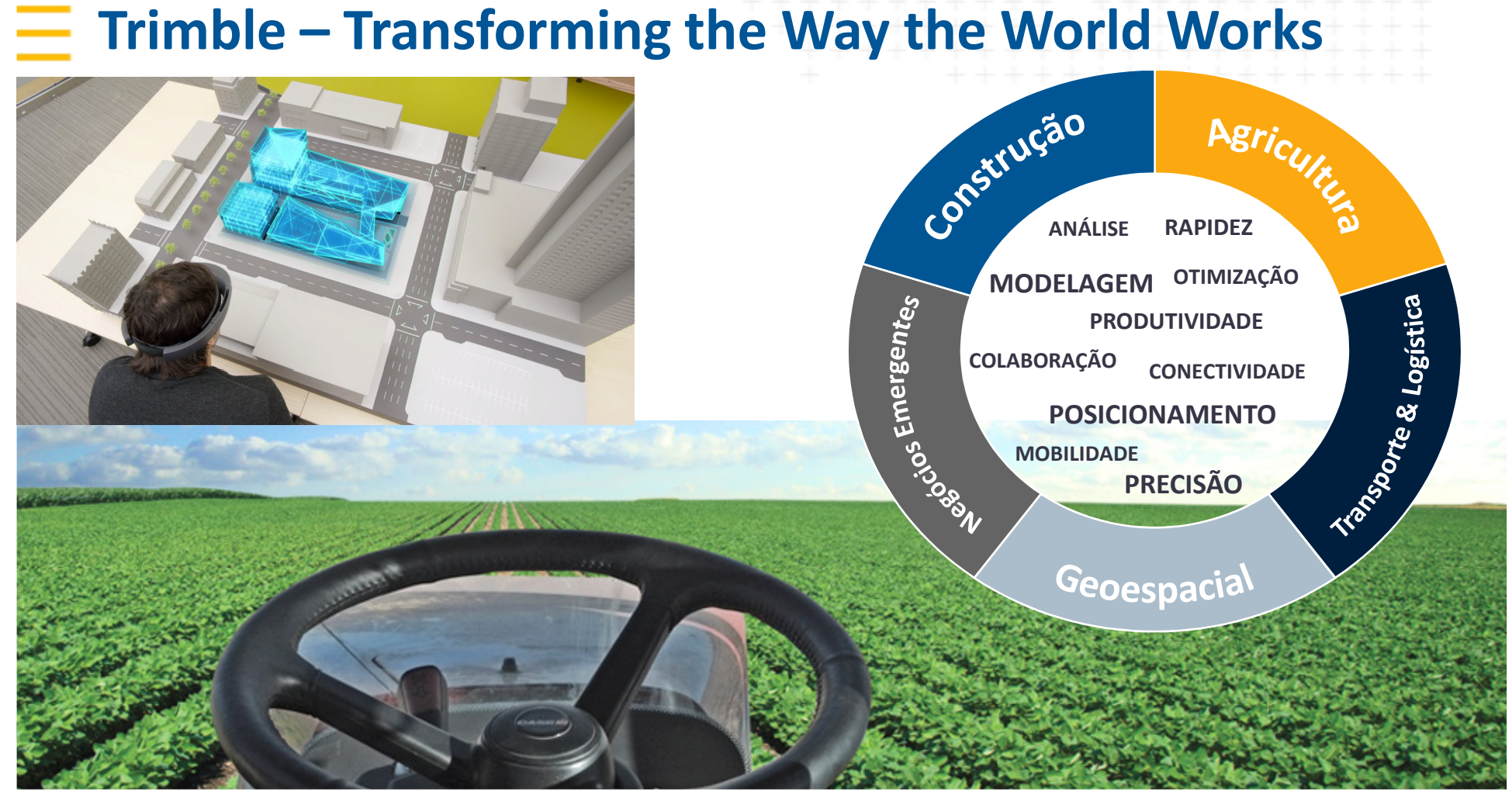

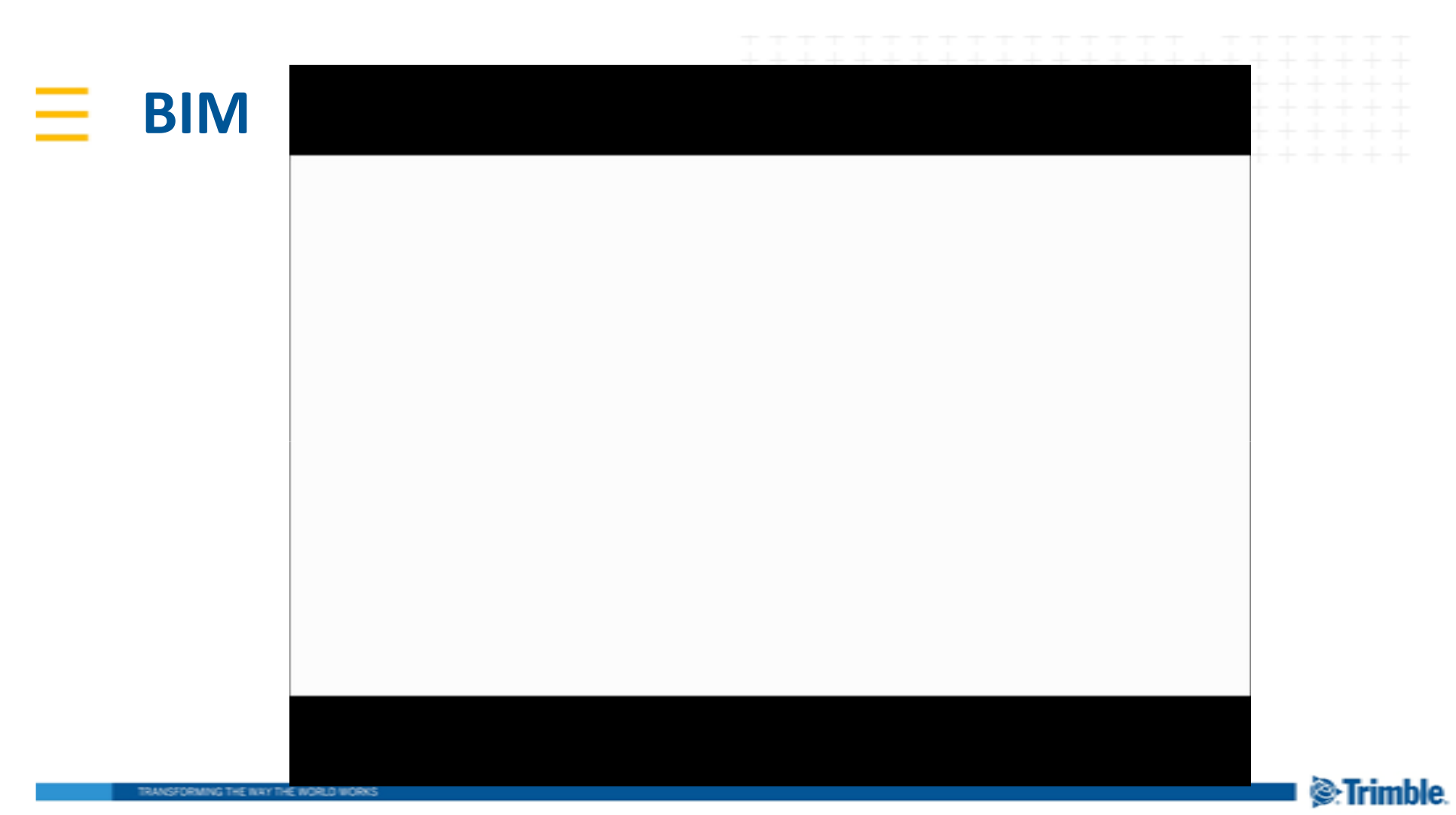

 $\mathcal{S}$ [Date] Presentor's name

#### Ξ. **FASES DO BIM**

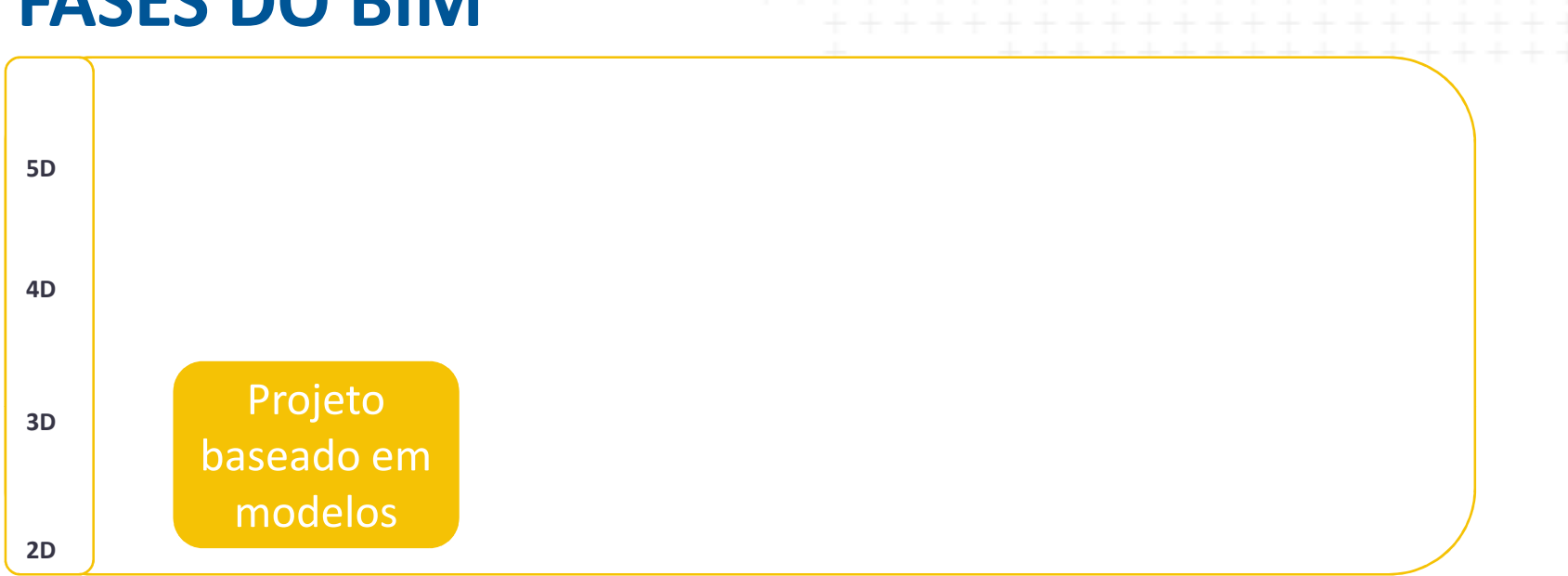

TRANSFORMING THE INXY THE WORLD WORKS

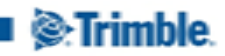

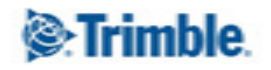

÷

 $\Rightarrow$ 

 $\!+$  $+$  $+ + + + + +$  $++$  $+$  $+$  $+$  $+$  $\div$  $\ddot{}$  $+$  $++$  $+$  $^{+}$ ÷  $+$ ÷  $+$  $\ddot{}$ ÷  $\ddot{}$ ÷  $\ddot{}$  $\pm$  $\pm$  $+$  $+$  $+$  $\pm$  $^{+}$  $^{+}$  $^{+}$  $++$  $\pm$  $^{+}$  $+ + + + + + +$  $+ + + + + + + + + + + + + +$  $++$  $\!+$ ++++++++++++++++

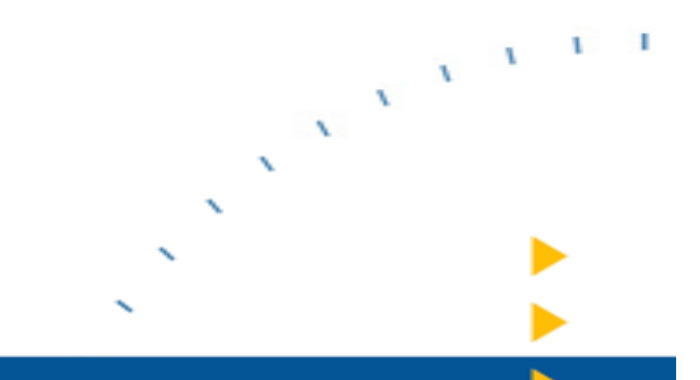

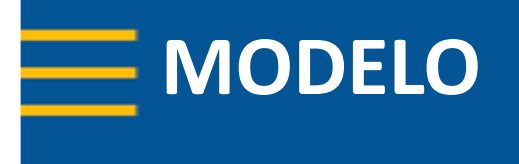

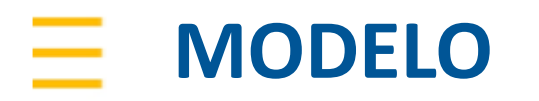

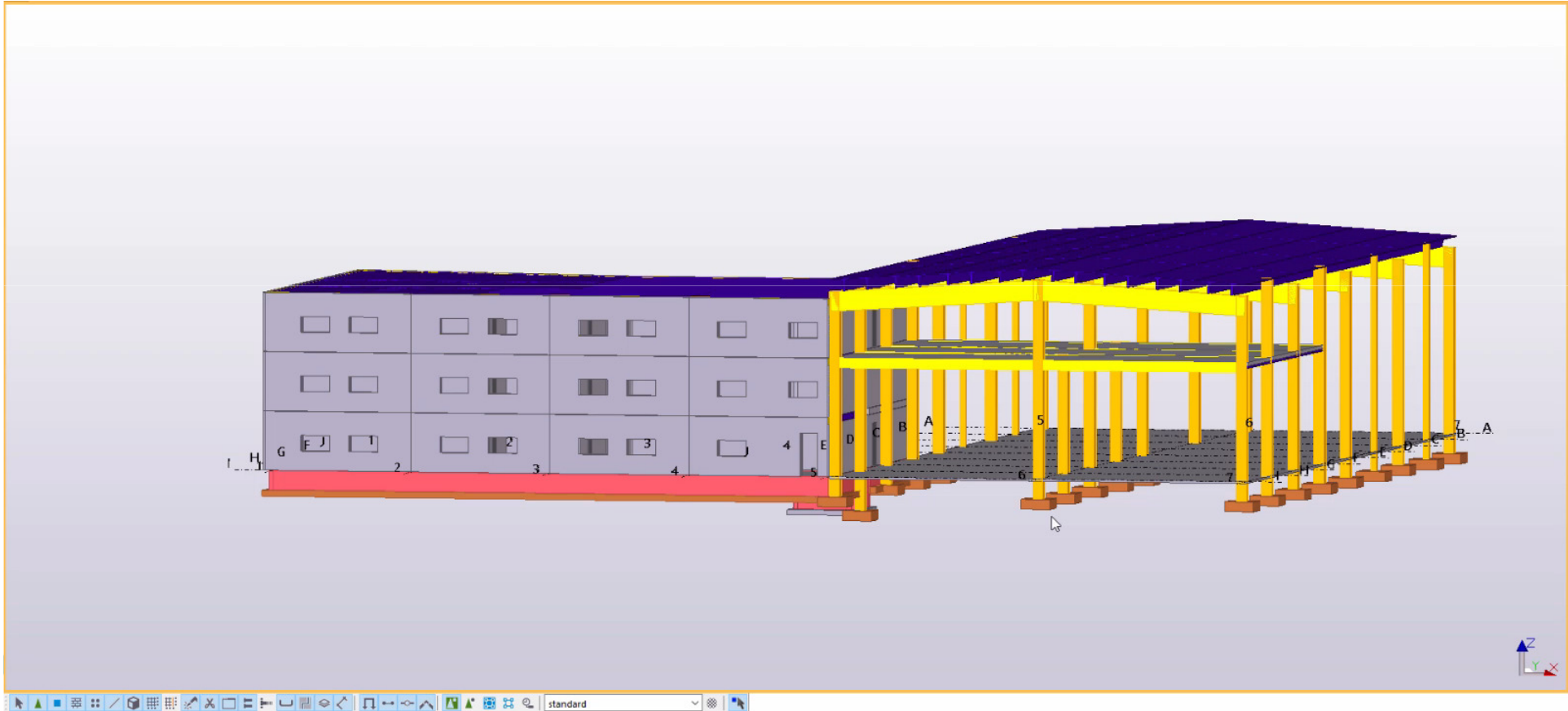

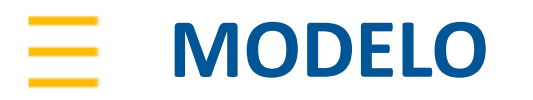

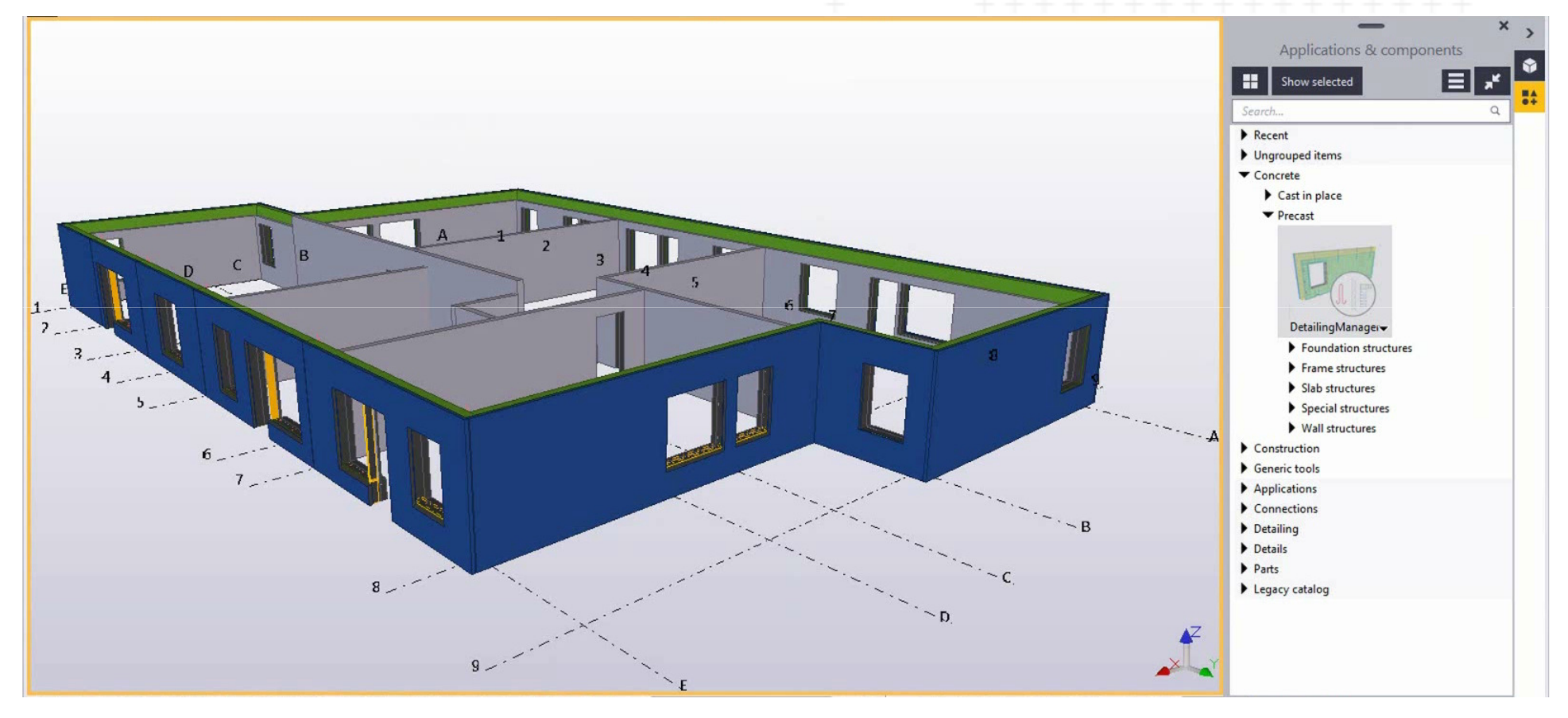

#### **MODELO**ᆖ

- $\overline{\phantom{a}}$ 3D visual, as-built
- $\overline{\phantom{a}}$ Modelo inteligente
- $\mathcal{L}_{\mathcal{A}}$ Automatizado
- Toda informação no modelo
- Todas as peças conectadas

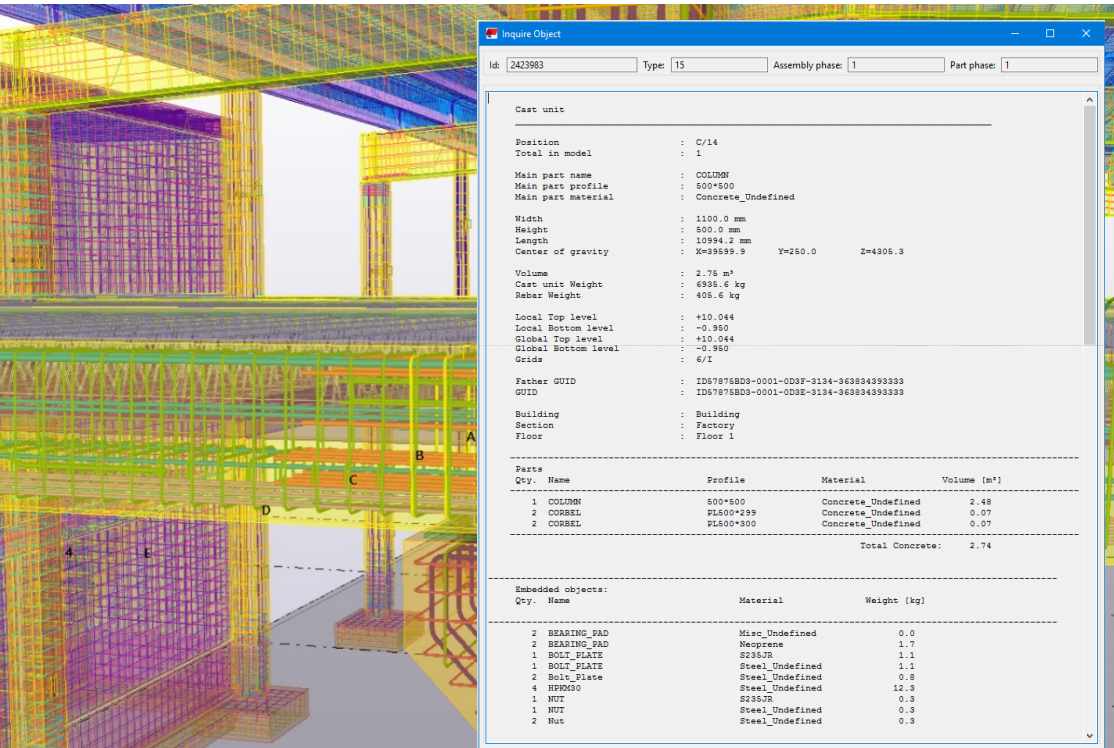

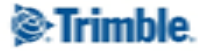

RANSFORMING THE INAY THE WORLD WOR

### <sup>2</sup>.Trimble.

÷

÷

 $\pm$  $++$  $\ddot{}$ ÷ ÷ ÷  $^{+}$  $\pm$  $^{+}$  $^{+}$  $^{+}$  $^{+}$ ÷  $\perp$  $+ + + + + + + + + + +$  $+$  $\pm$  $\div$ 

> $\blacksquare$ ×.

 $\mathbf{I}$ 

 $\mathbf{A}$ 

 $\mathbf{v}$ 

 $\mathbf{v}$ 

x

x

 $\boldsymbol{\checkmark}$ 

↖

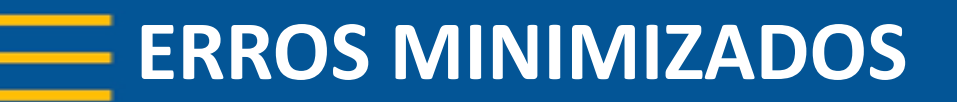

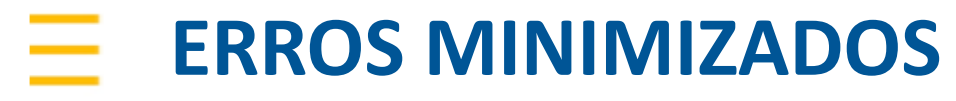

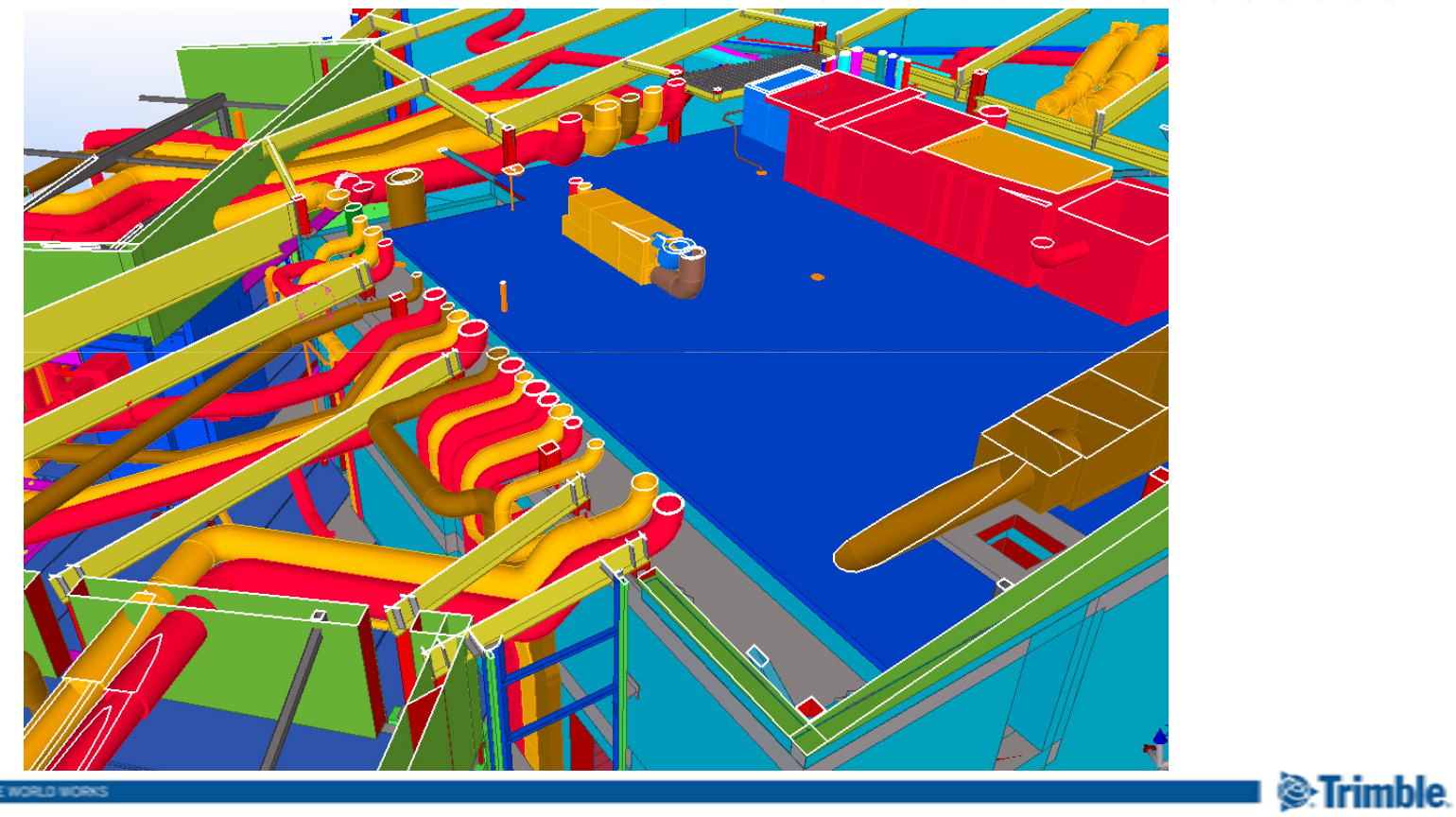

TRANSFORMING THE INKY THE WORLD

#### Ξ. **ERROS MINIMIZADOS**

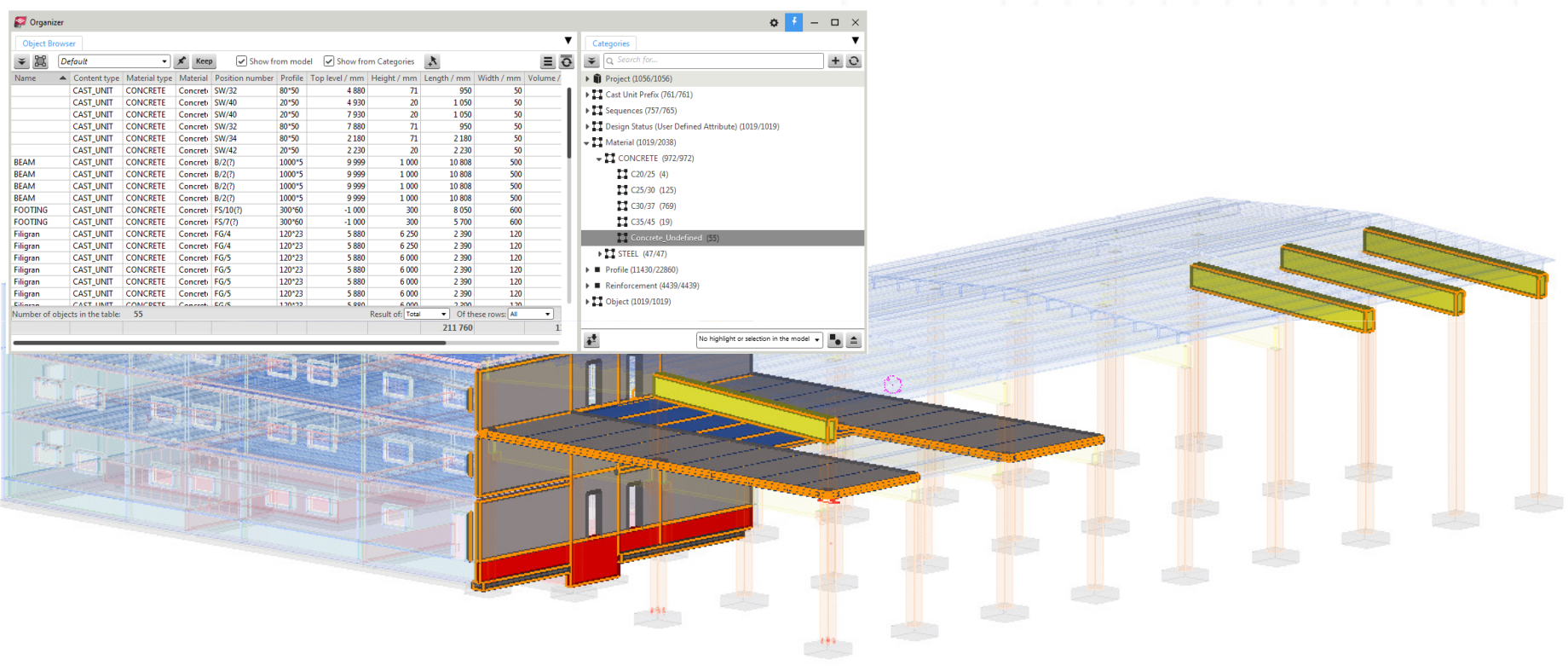

TRANSFORMING THE INXY THE WORLD WORKS

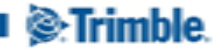

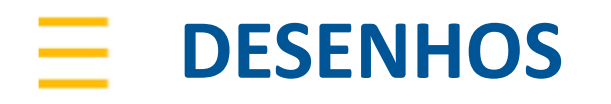

- **Gerados automaticamente**
- $\overline{\mathbb{R}^2}$ Corretos & atualizados

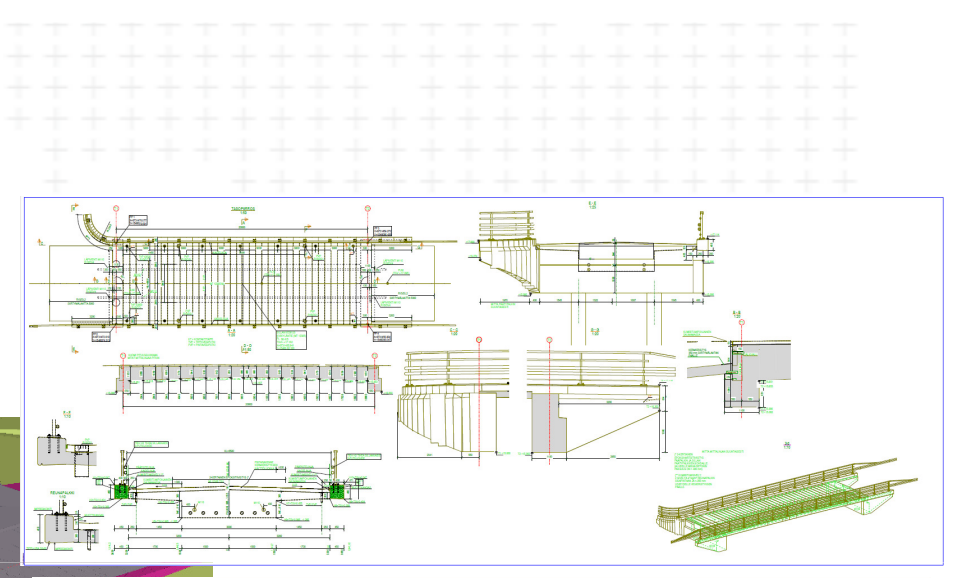

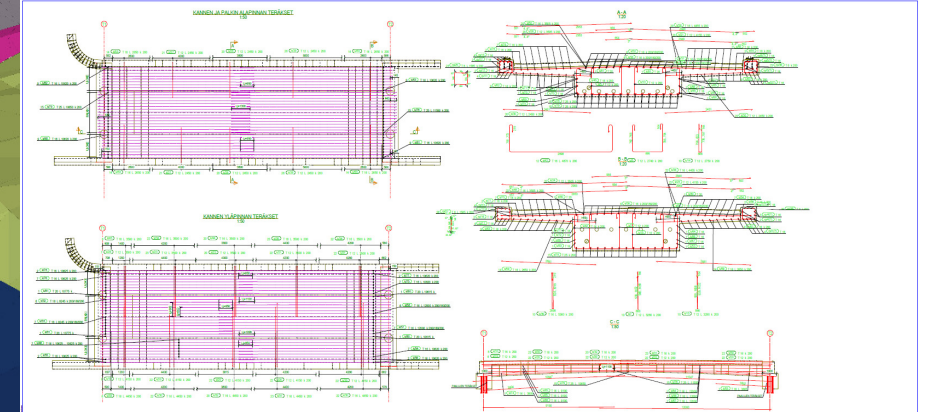

<sup>2</sup>.Trimble

TRANSFORMING THE WAY THE WORLD WORK

## **ERROS MINIMIZADOS**

*"By model-based working, we are able to solve most of the project issues already in the model and are able to deliver better quality buildings, on budget and on time"* 

Audrius Tulaba, Diretor geral da Markuciai, Lituânia

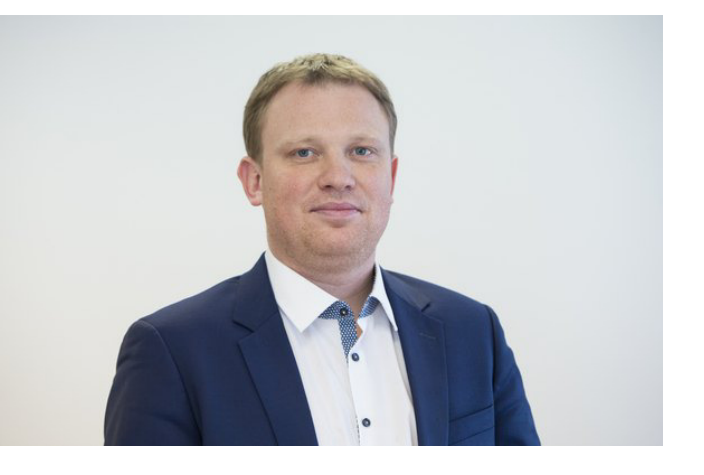

⊗∙Trimhle

### $\equiv$  Pequenos erros...

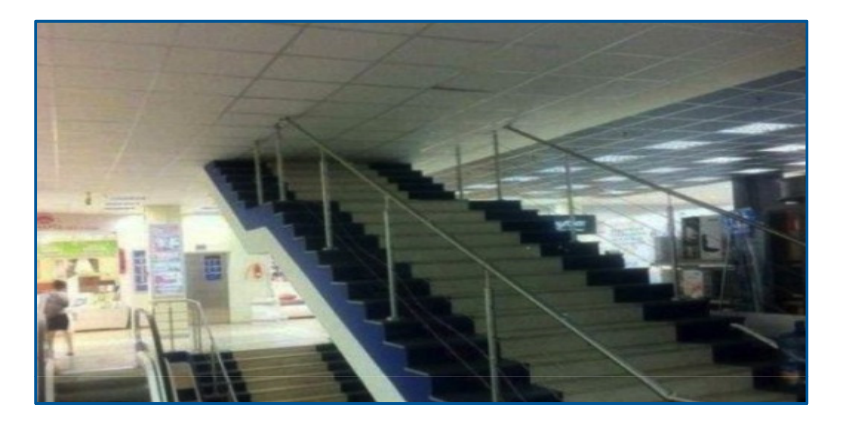

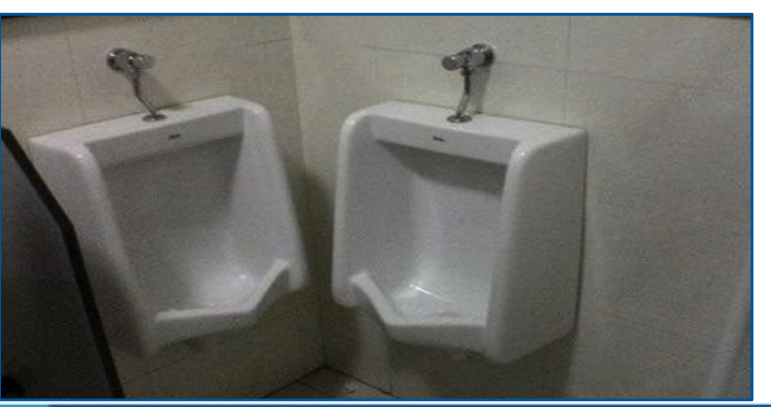

**TRANSFORMING** THE INAY THE WORLD WORK

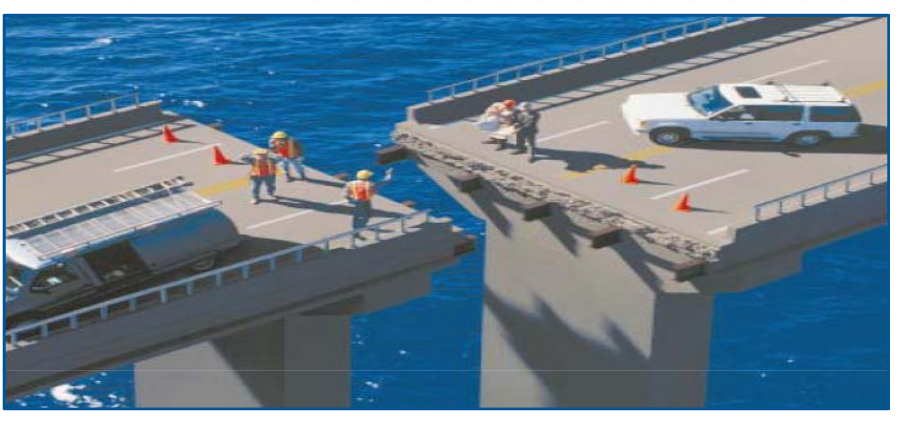

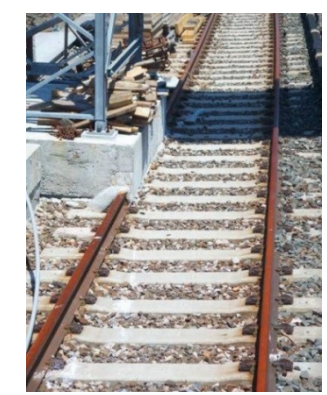

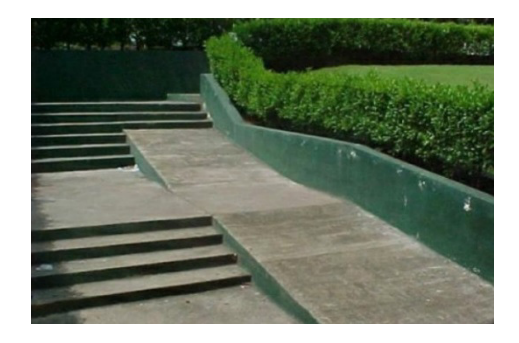

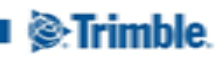

#### 三 **FASES DO BIM**

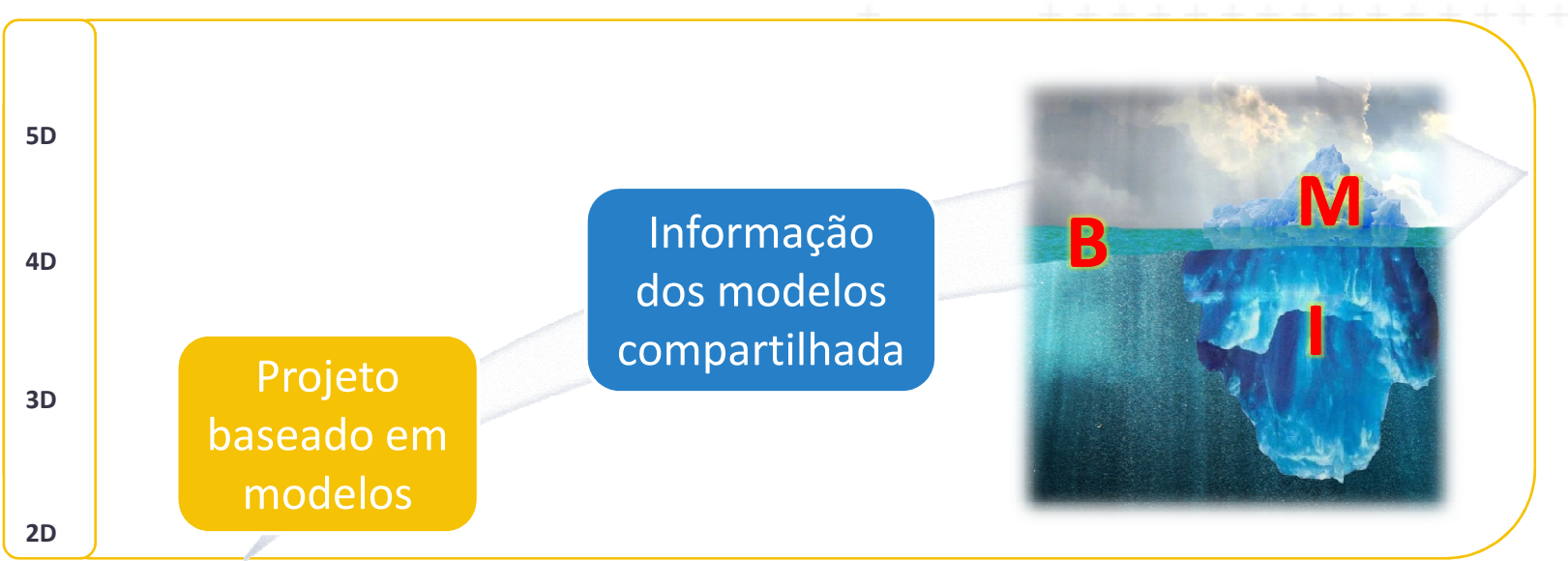

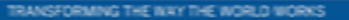

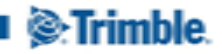

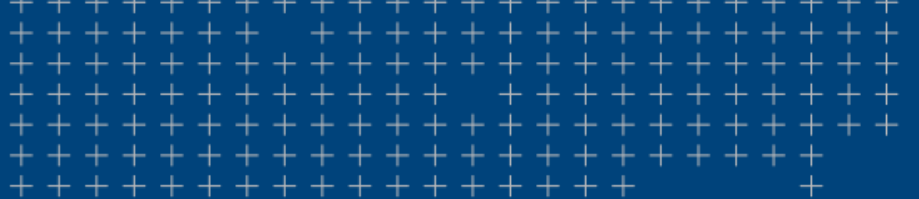

## Transforming the way the world works

*S*-Trimble

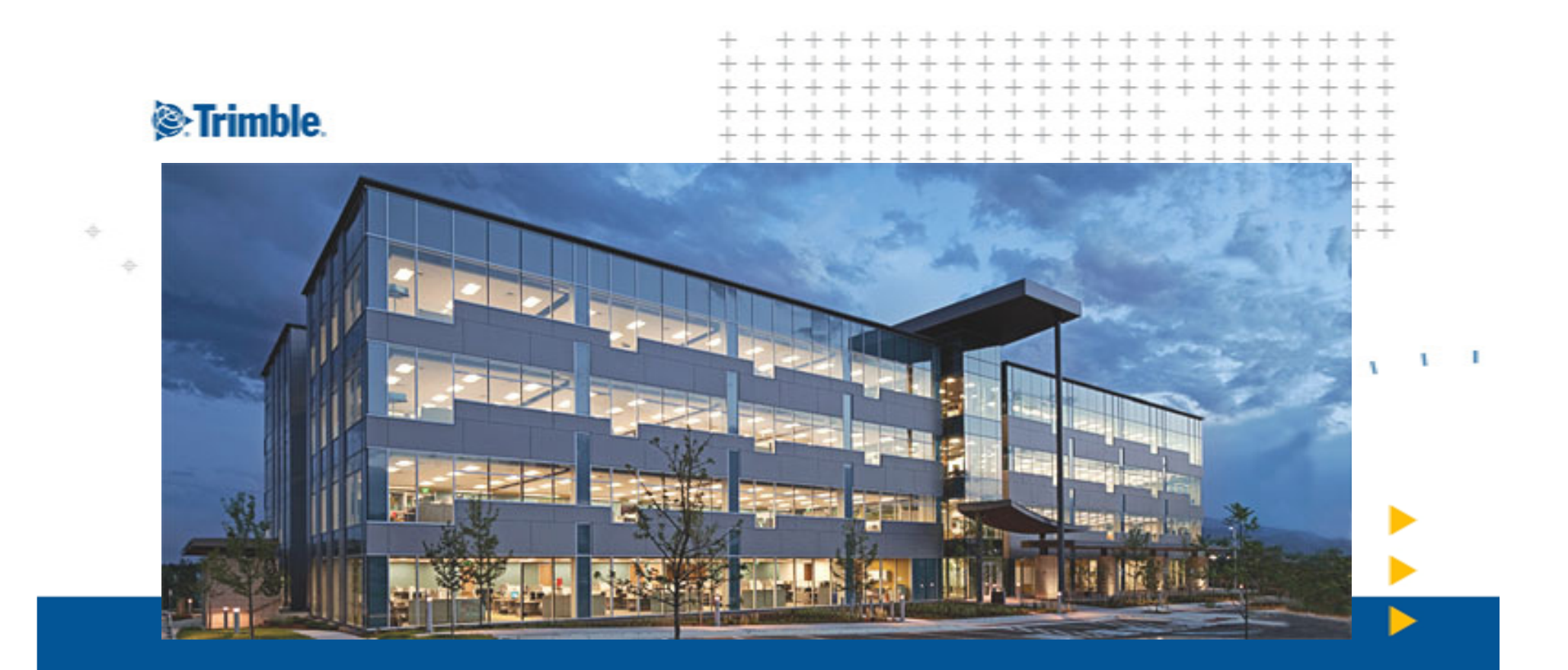

### **Trimble Rockies – Estudo de Caso para Construção Vertical**

## $=$  Trimble Rockies

- Local Westminster/CO  $\bullet$
- 4 andares  $\bullet$
- 11,613 m<sup>2</sup> de Área  $\bullet$ **Total**
- Capacidade para 570  $\bullet$ pessoas

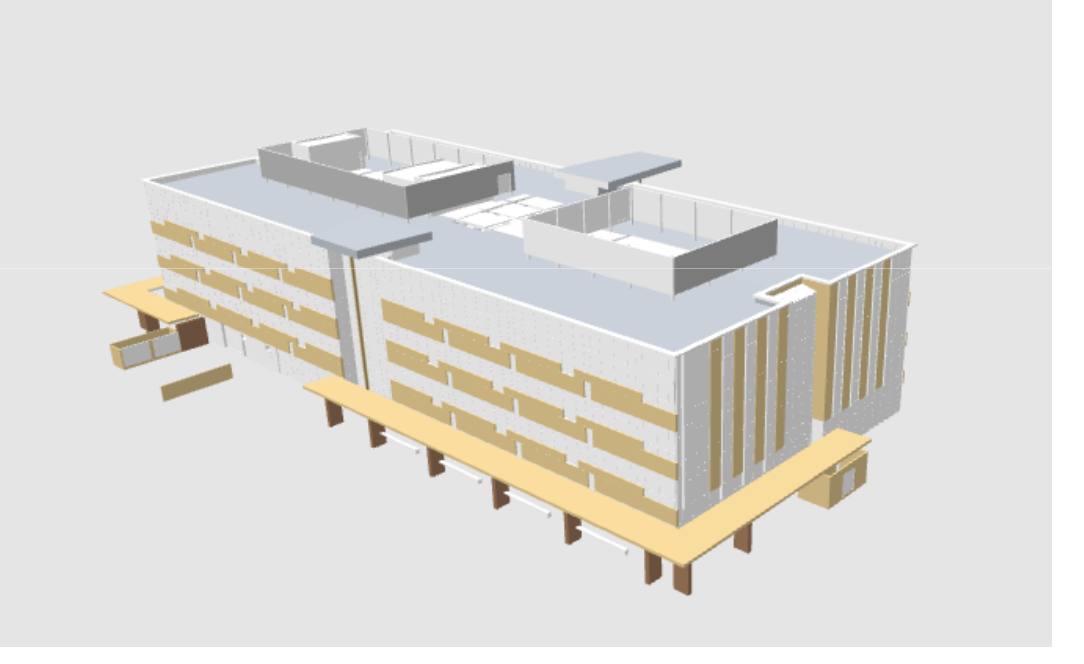

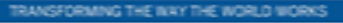

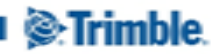

## **PROJETO TRIMBLE ROCKIES**

- $\mathcal{L}_{\mathcal{A}}$ Estudo de Viabilidade
- $\mathcal{L}_{\mathcal{A}}$ Reconhecimento de terreno
- $\mathcal{L}_{\mathcal{A}}$ Preparação do terreno
- $\overline{\phantom{a}}$  Projetos : BIM
	- Arquita Arquitetura
	- Estrutura
	- Instalações
- $\overline{\mathcal{A}}$ Plataforma colaborativa
- $\overline{\mathcal{L}}$ Resultados Obtidos

THE BIRY THE WORLD

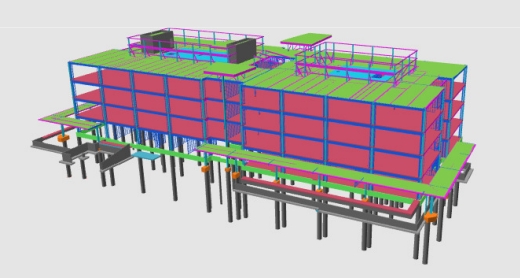

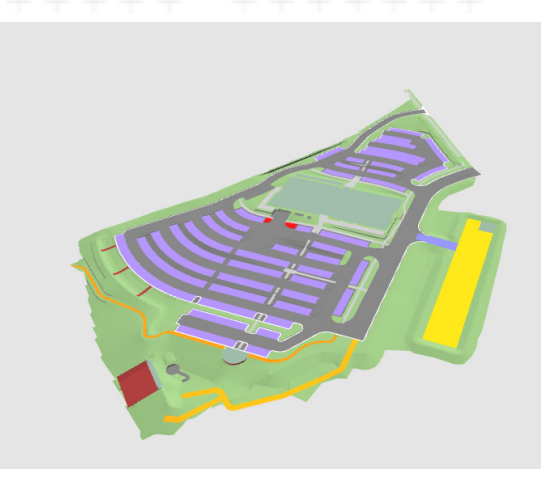

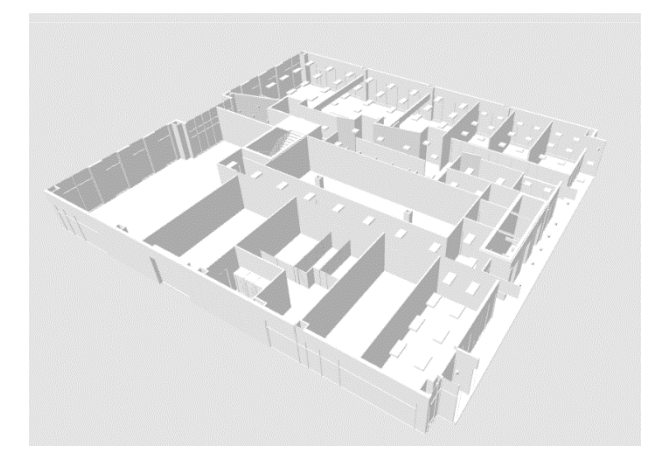

**S**:Trimble.

#### **Estudo de Viabilidade** 三、

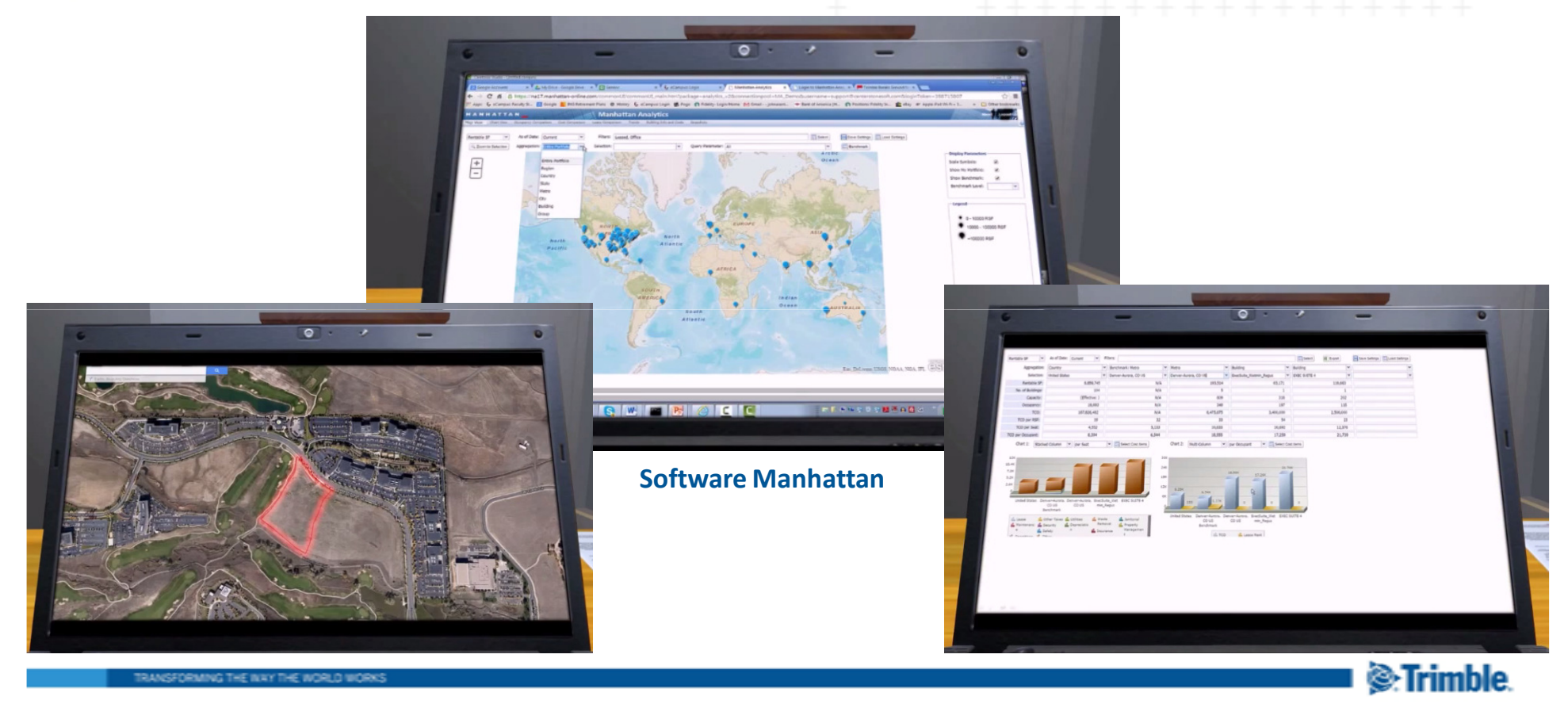

#### Reconhecimento do Terreno Ξ.

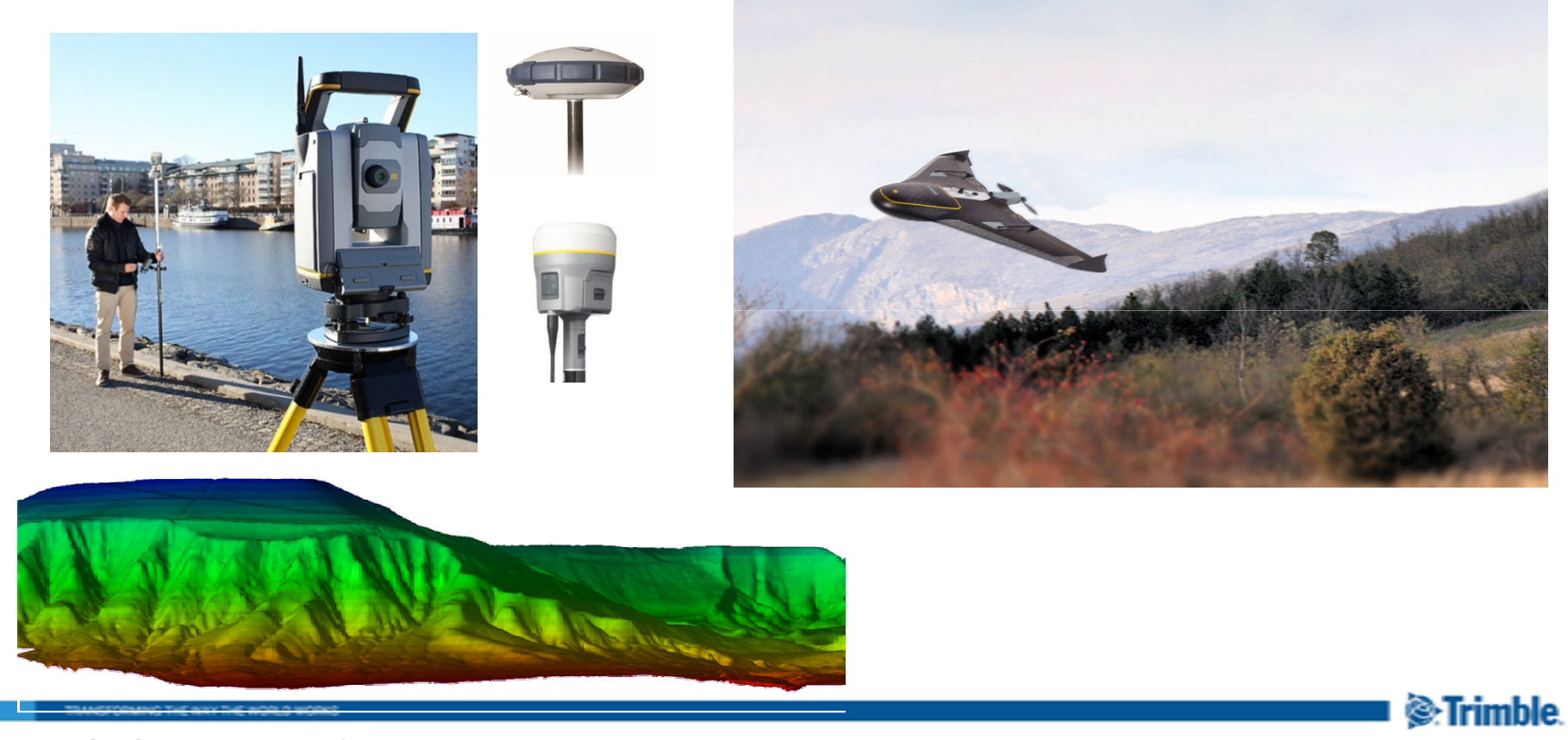

### **Preparação do Terreno**

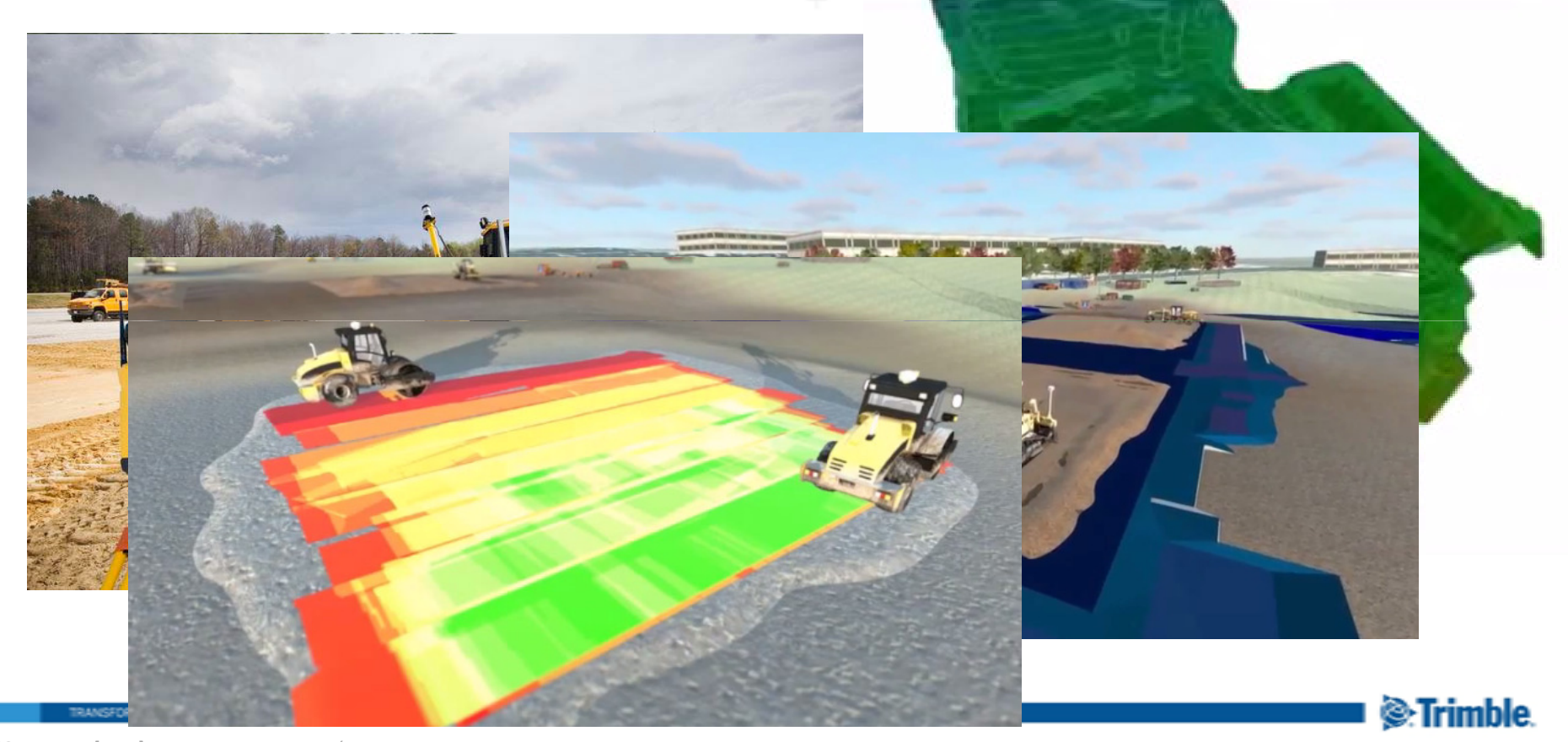

## $\equiv$  Projetos - Arquitetura

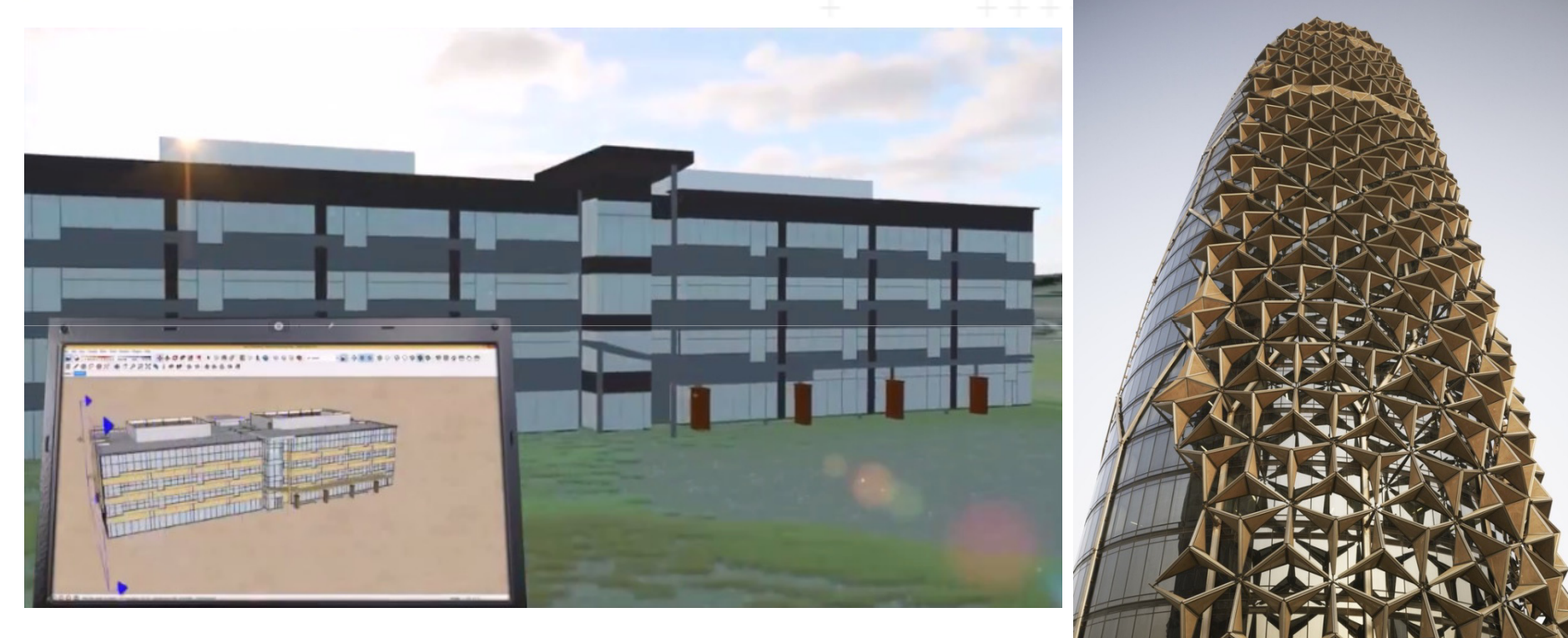

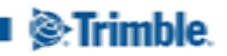

TRANSFORMING THE INAY THE WORLD WORKS

## Projetos - Instalações

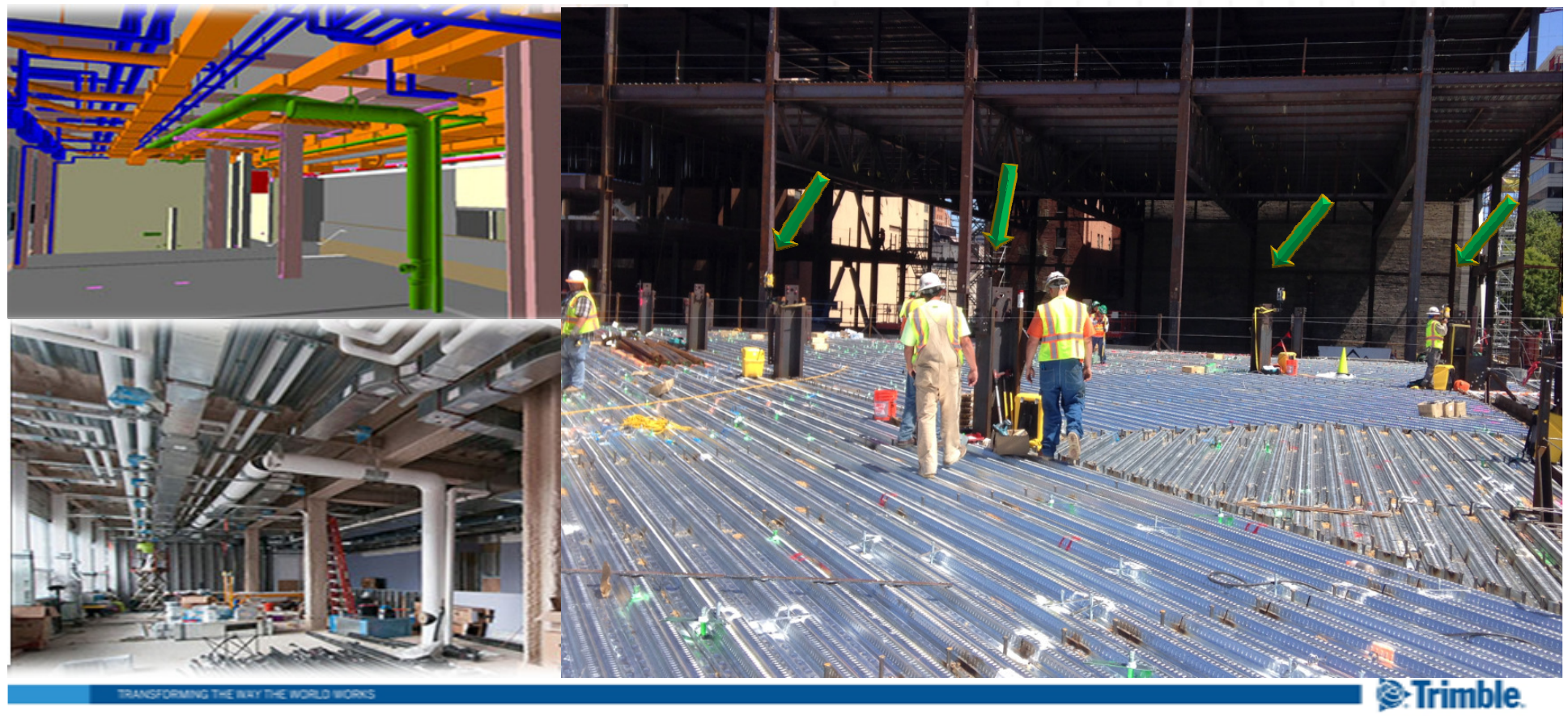

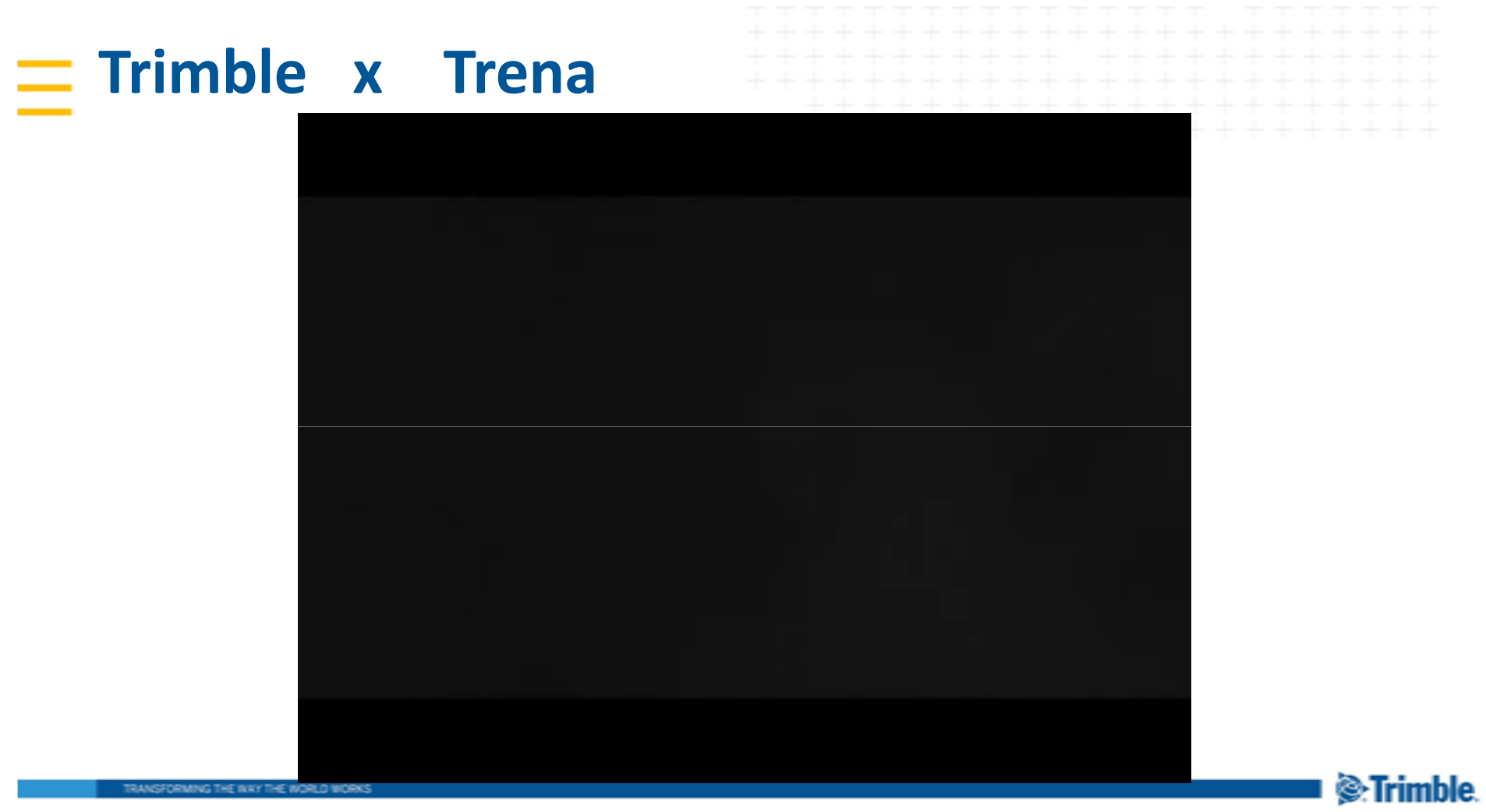

### **Projetos - Estrutural**

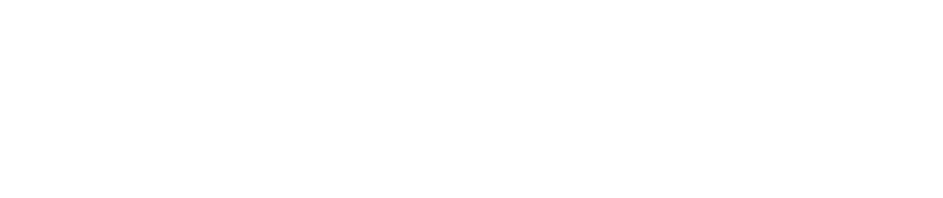

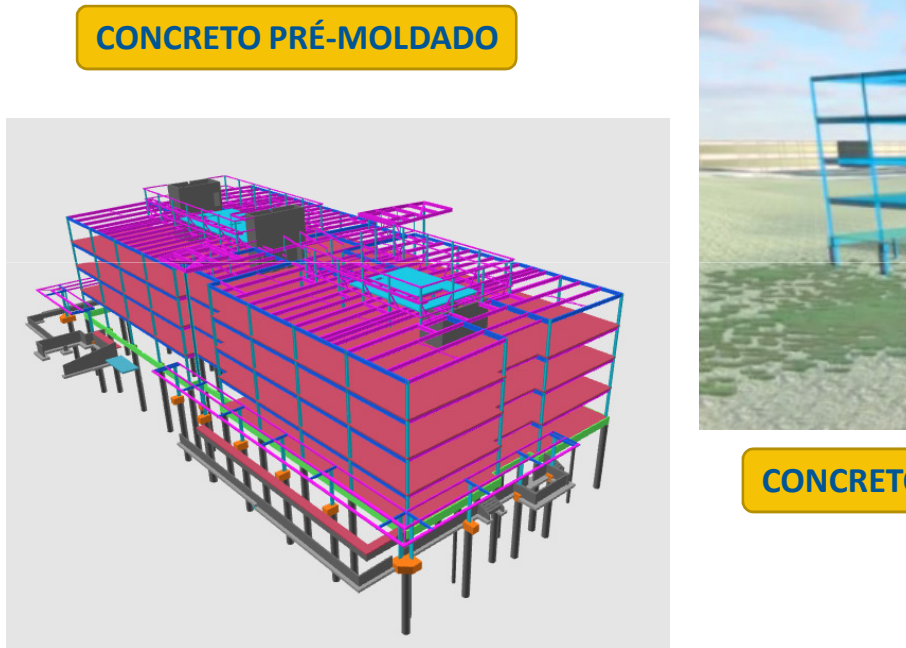

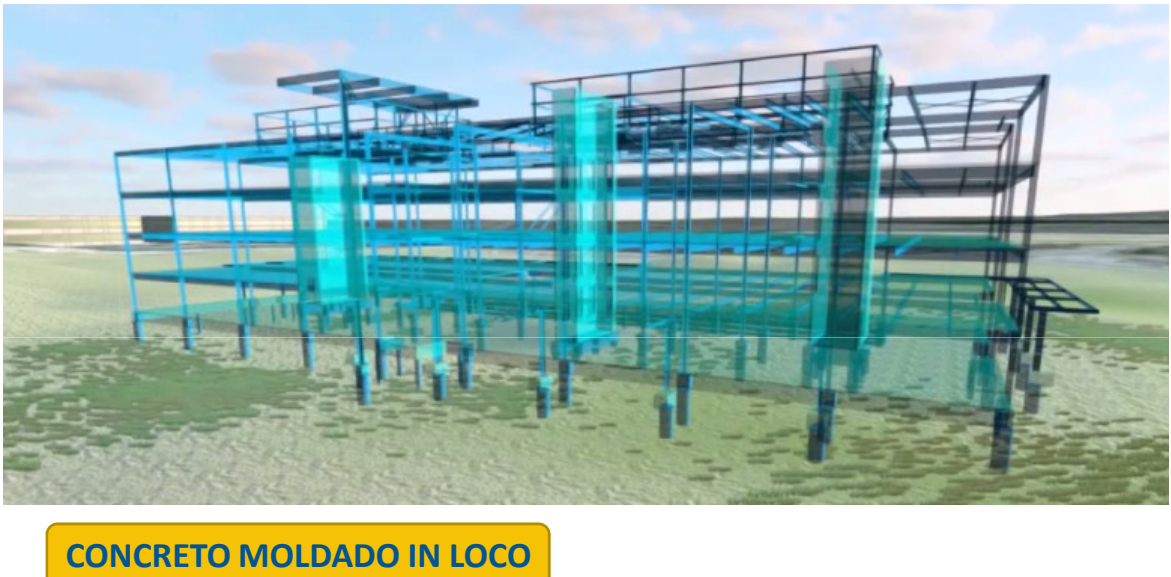

**METÁLICAS**

<sup>2</sup>.Trimble

RANSFORMING THE INAY THE WORLD WORKS

## $\equiv$  4. INFORMAÇÃO RÁPIDA E PRECISA

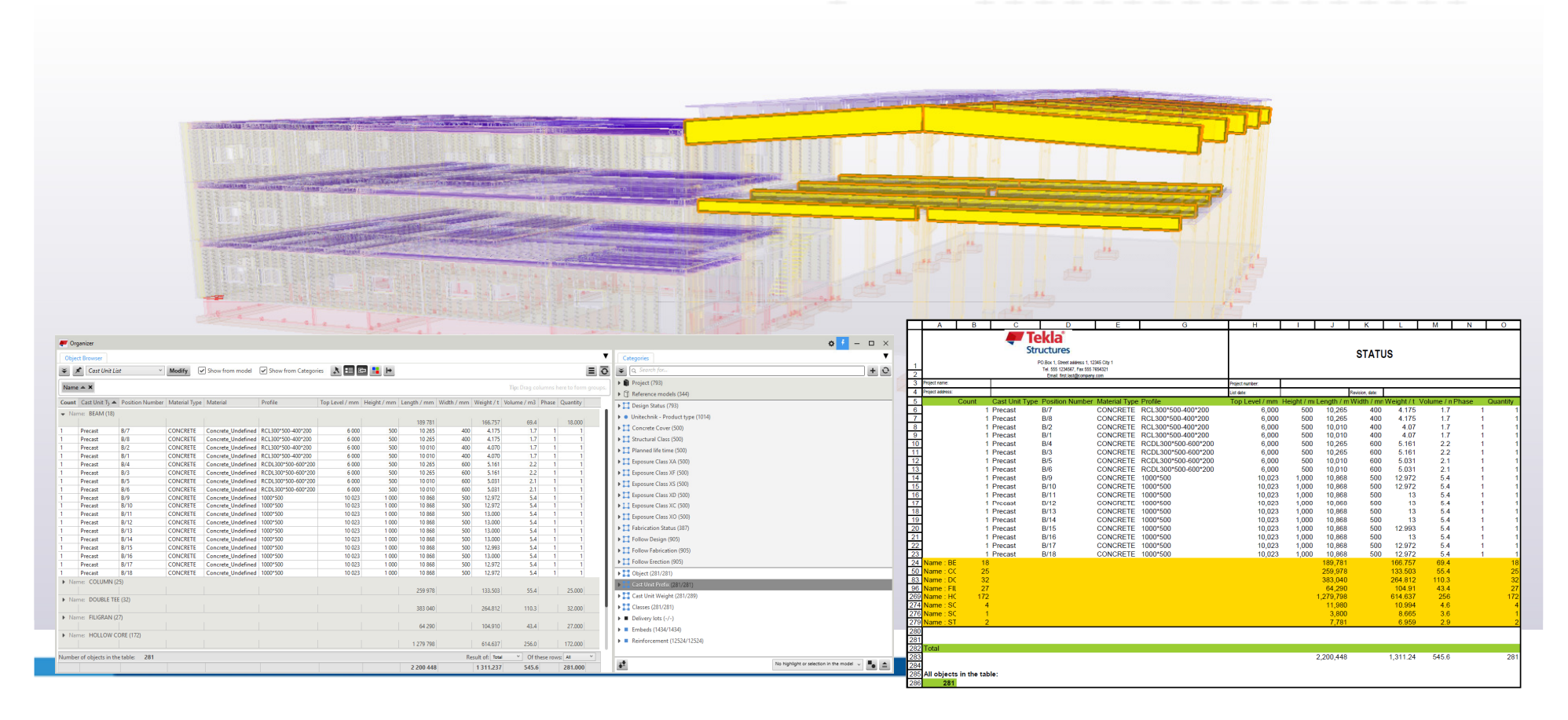

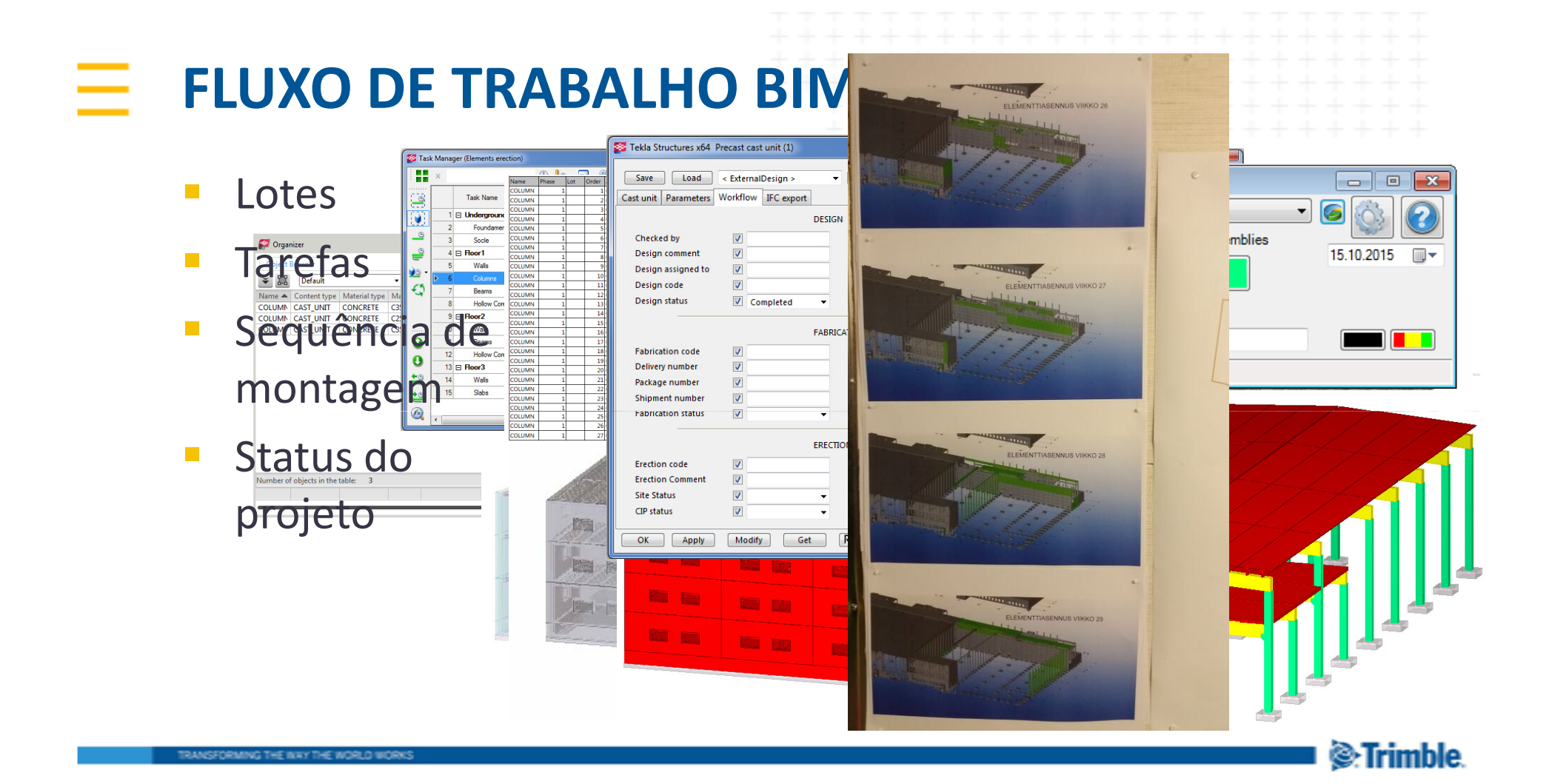

#### **Gerenciamento, Planejamento e Cronograma:**

**VICO OFFICE**

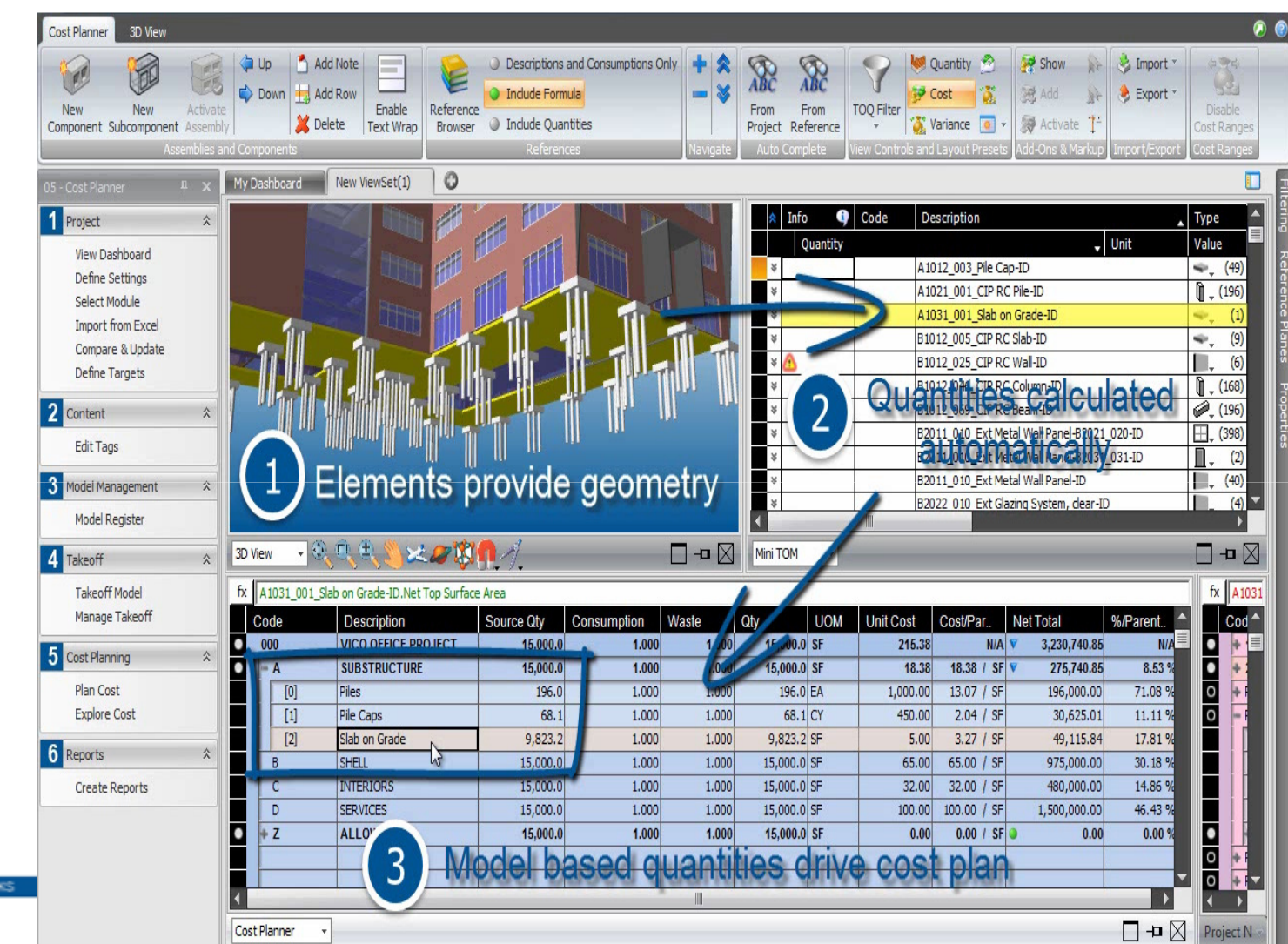

TRANSFORMING THE INXY THE INDRUD WORKS

#### Ξ **FASES DO BIM**

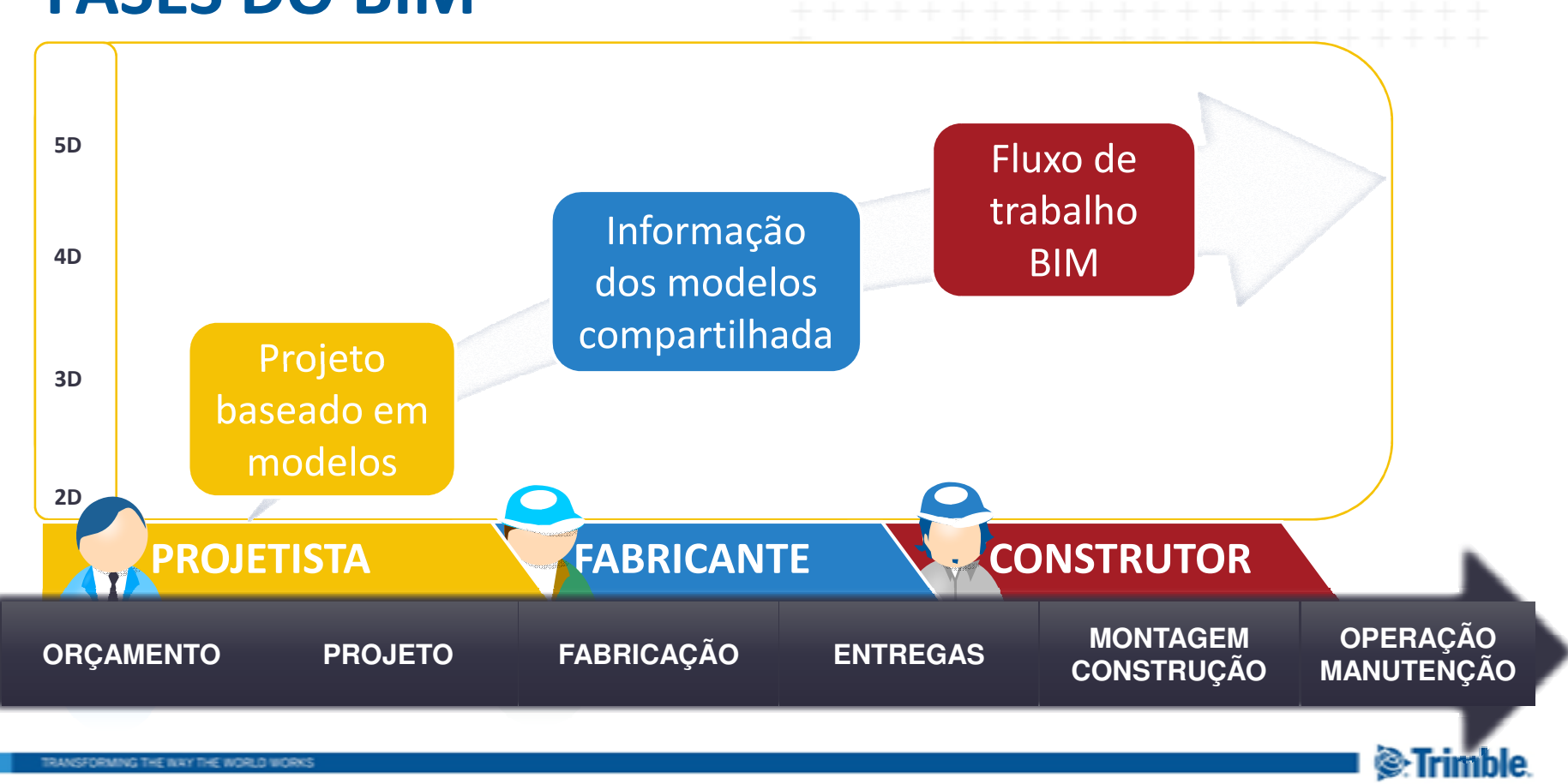

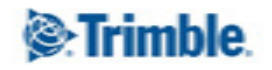

÷

÷

 $\pm$  $++$  $\downarrow$  $\div$ ÷ ÷ ÷  $+$  $^{+}$  $+$  $+$  $\pm$  $\pm$  $^{+}$  $^{+}$  $^{+}$  $^{+}$ ÷  $\!+$  $+ + + + + + + + + + +$ ÷  $+$  $\pm$  $\pm$  $\overline{+}$ 

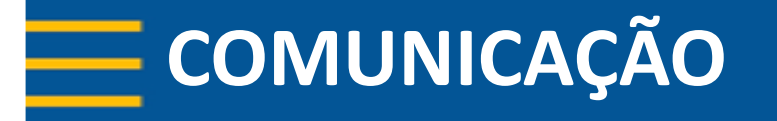

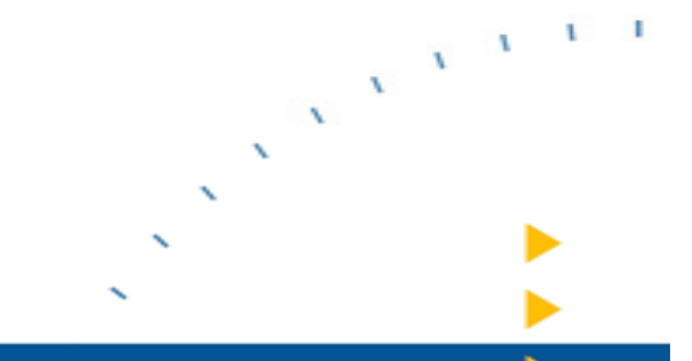

### **TRABALHO EM EQUIPE EFICIENTE**

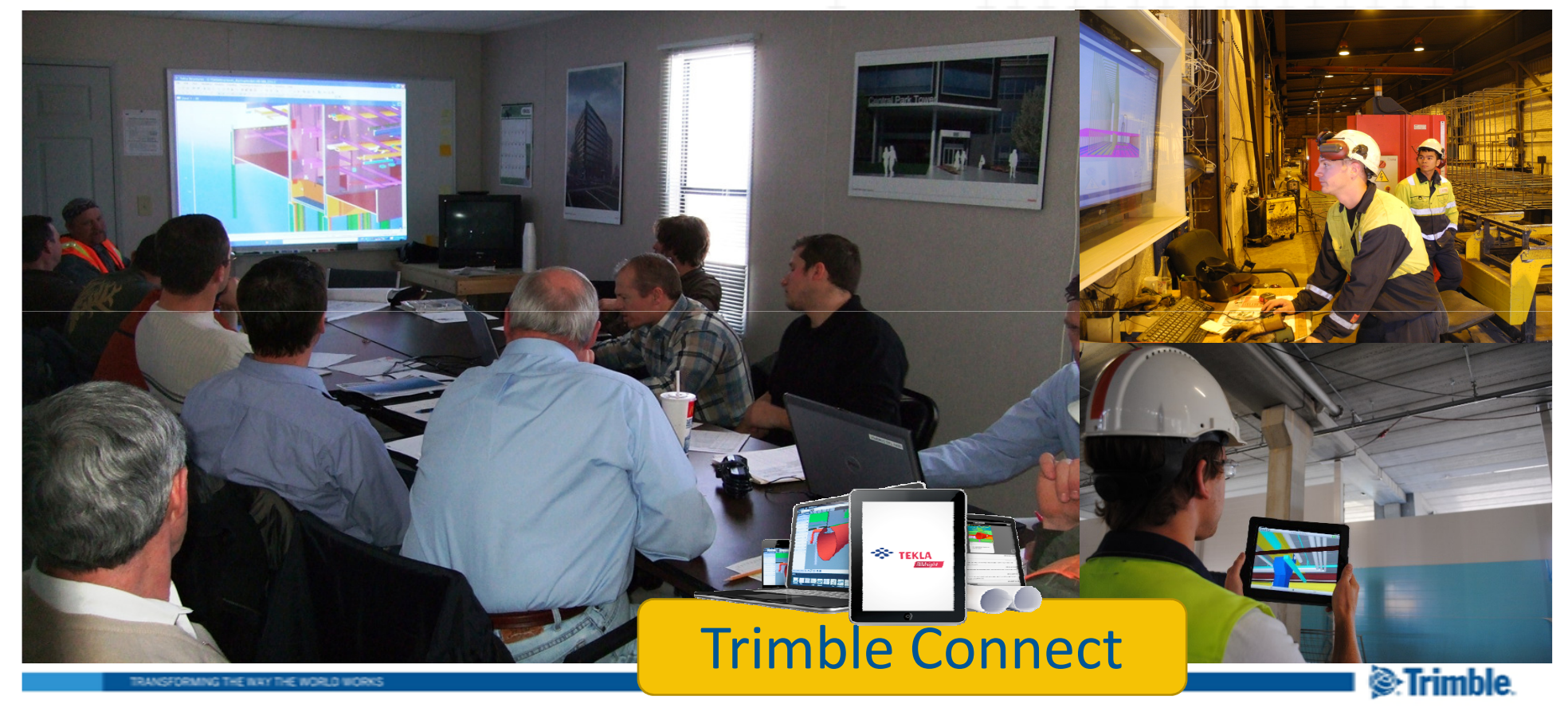

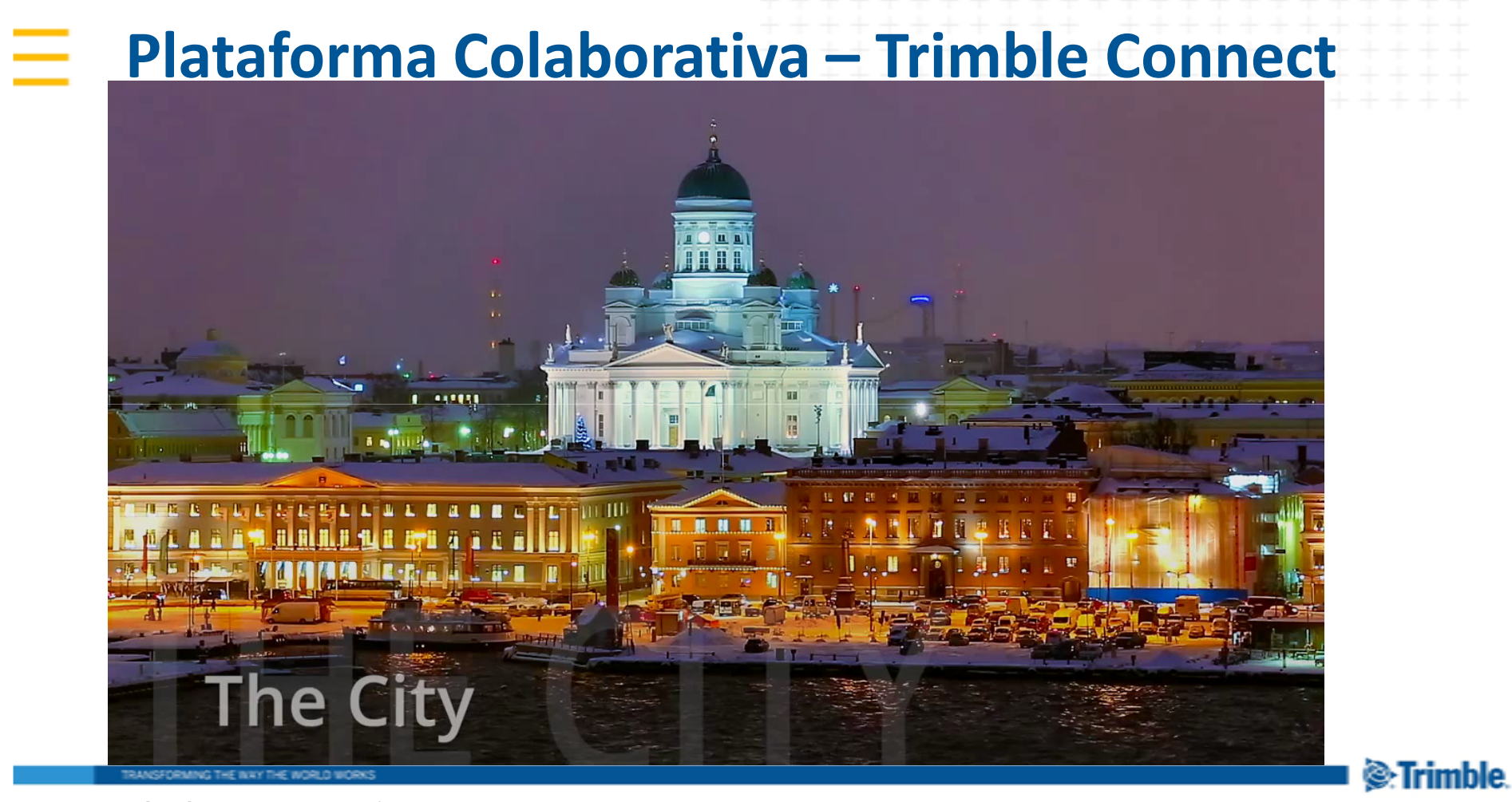

### $\equiv$  5.TRABALHO EM EQUIPE EFICIENTE

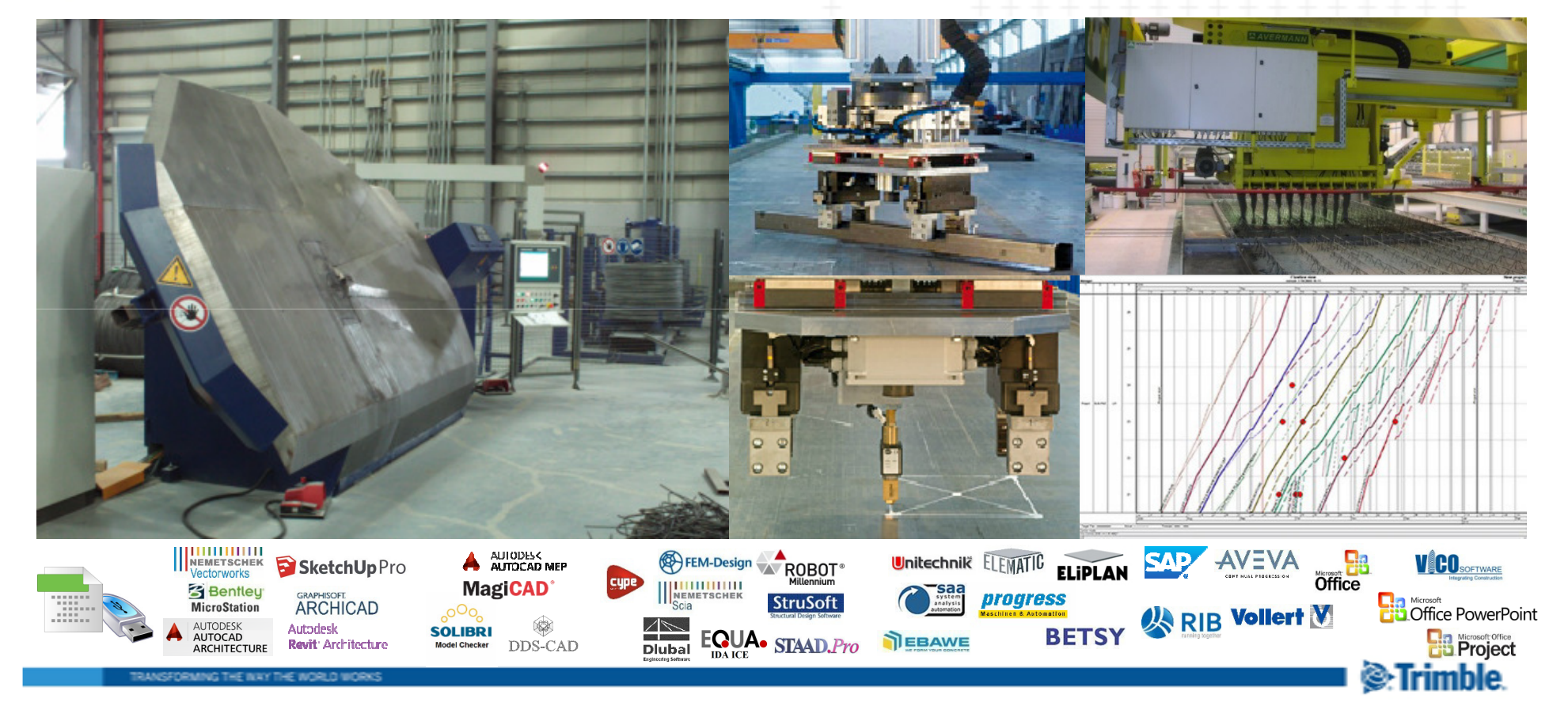

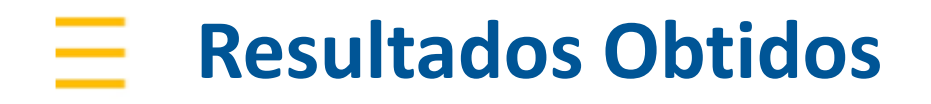

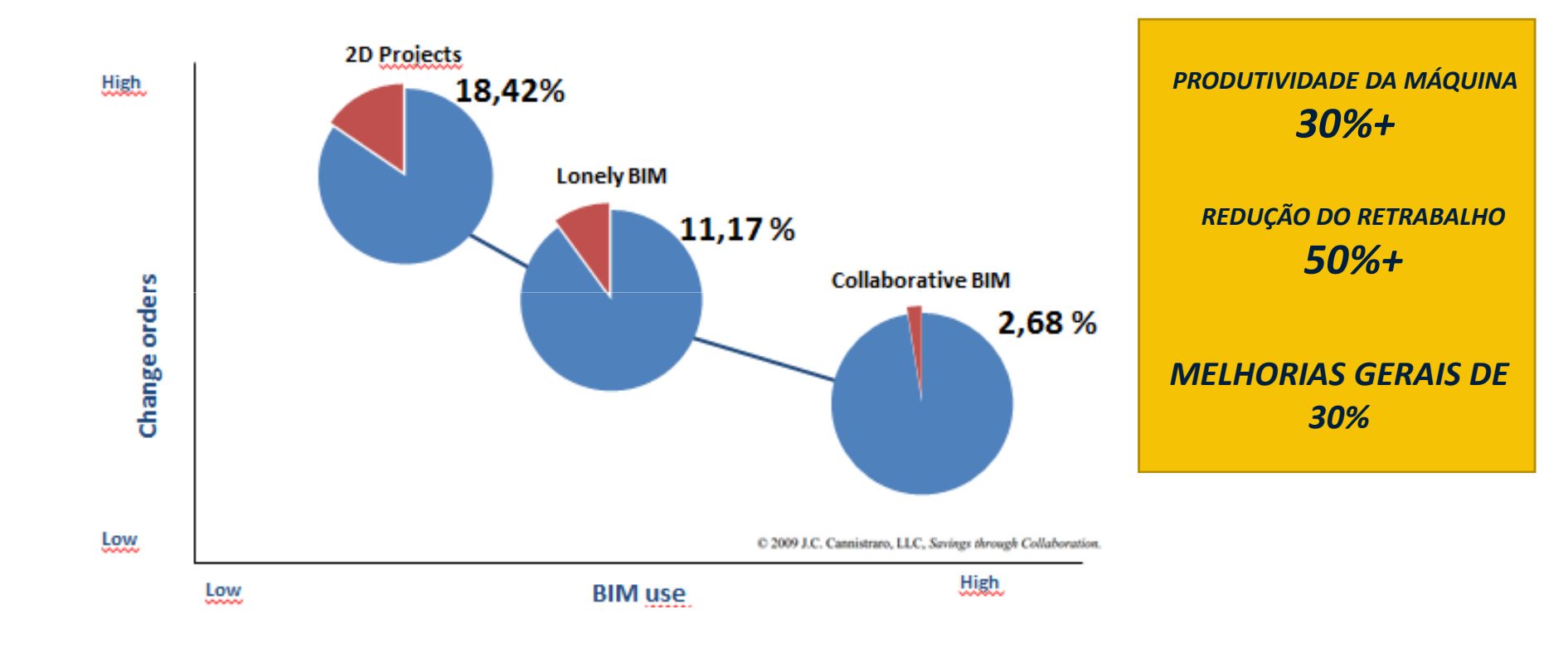

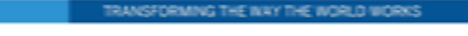

35[Date] Presentor´s name <sup>2</sup>.Trimble

### <sup>2</sup>. Trimble.

÷

÷

 $\pm$  $++$  $+$  $\div$  $\rightarrow$ ÷ ÷  $\pm$  $\pm$  $+$ ÷  $++++$  $+ + + + + + + +$  $++$  $++$  $^{+}$  $^{+}$  $\pm$ ÷  $\rightarrow$ + + + + + + + + + + + + + +  $+ +$ 

 $V = 1$ 

 $\sqrt{2}$ 

 $\mathbf{v}$ 

 $\lambda$ 

 $\mathbf{v}$ 

x

↖

 $\boldsymbol{\checkmark}$ 

↖

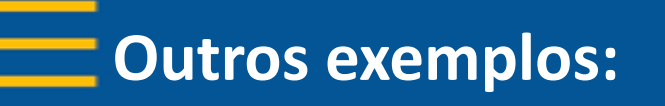

#### **Modelagem Realista de Pontes (ND=500)** Ξ.

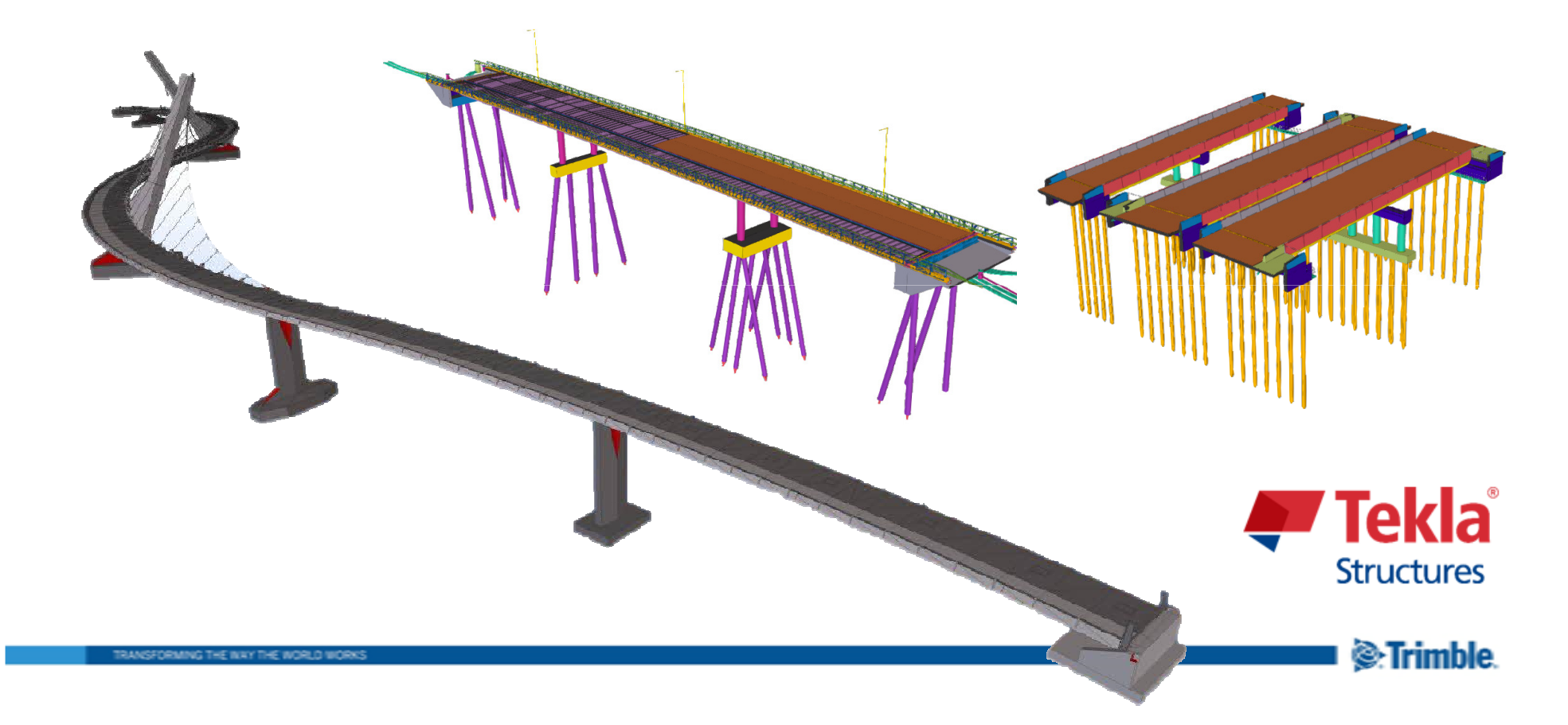

#### **Modelagem Realista de Pontes (ND=500)**  $\equiv$

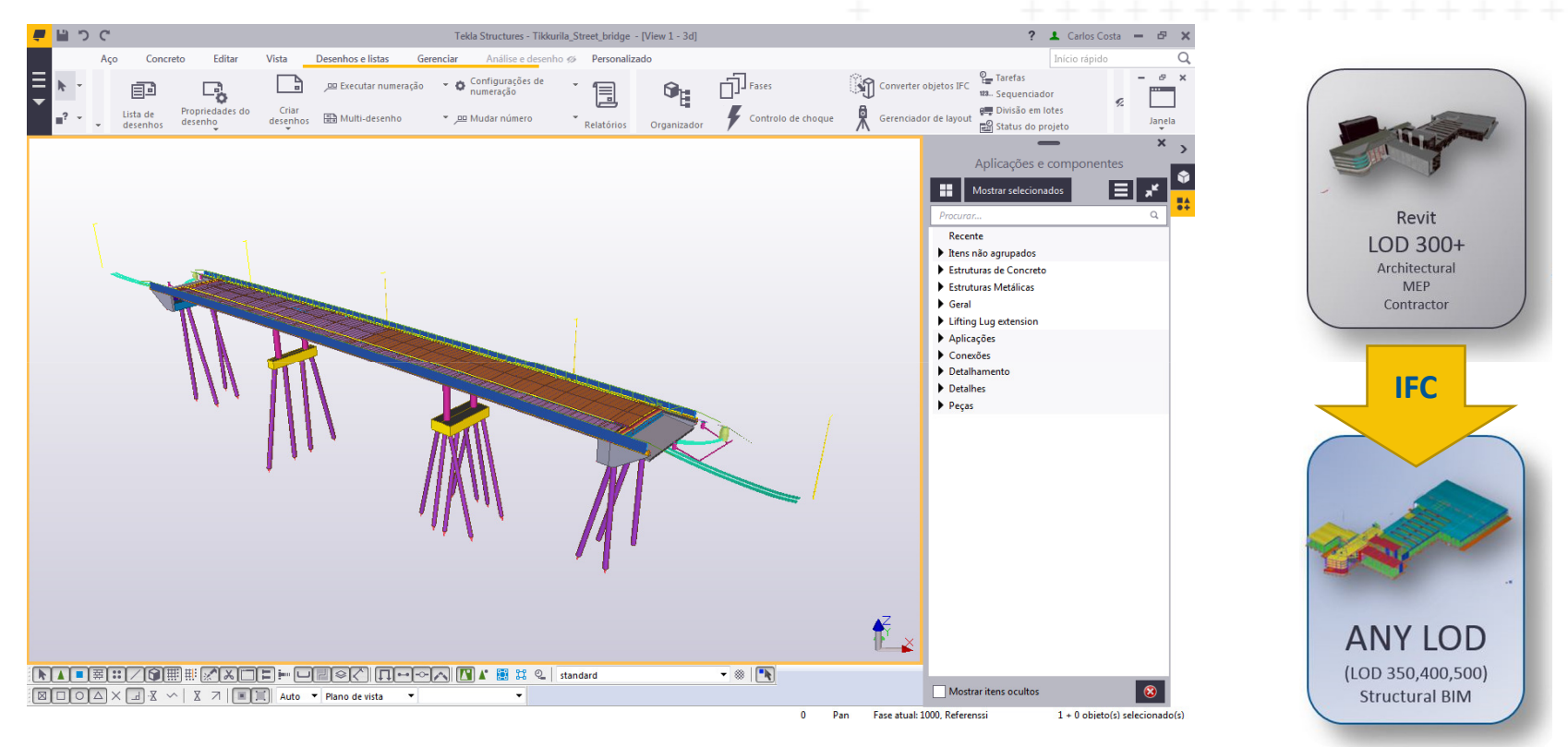

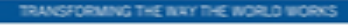

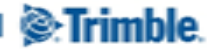

#### **Ponte sobre a foz do Rio Dão, Portugal**Ξ.

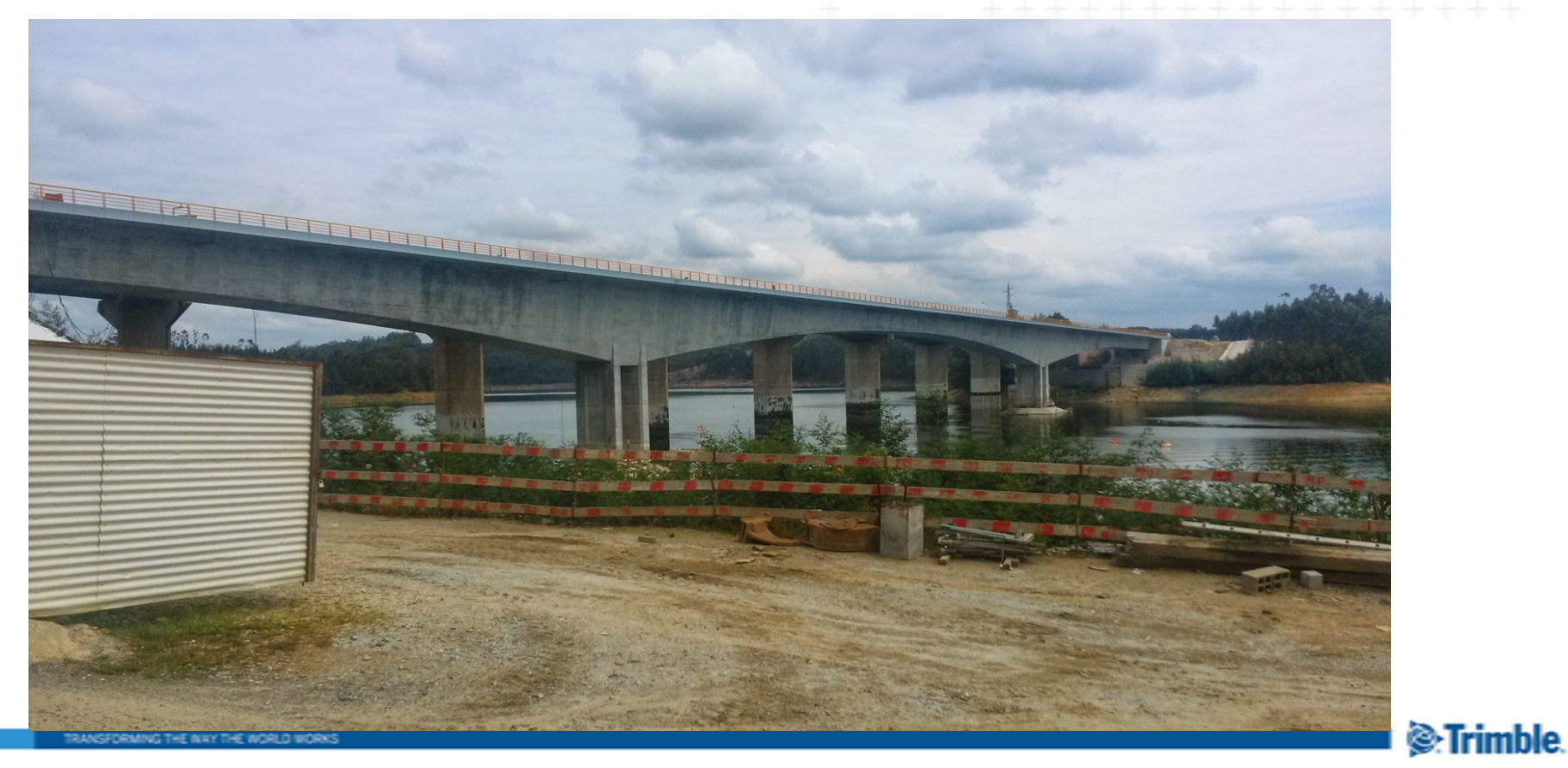

#### **Ponte sobre a foz do Rio Dão, Portugal**三

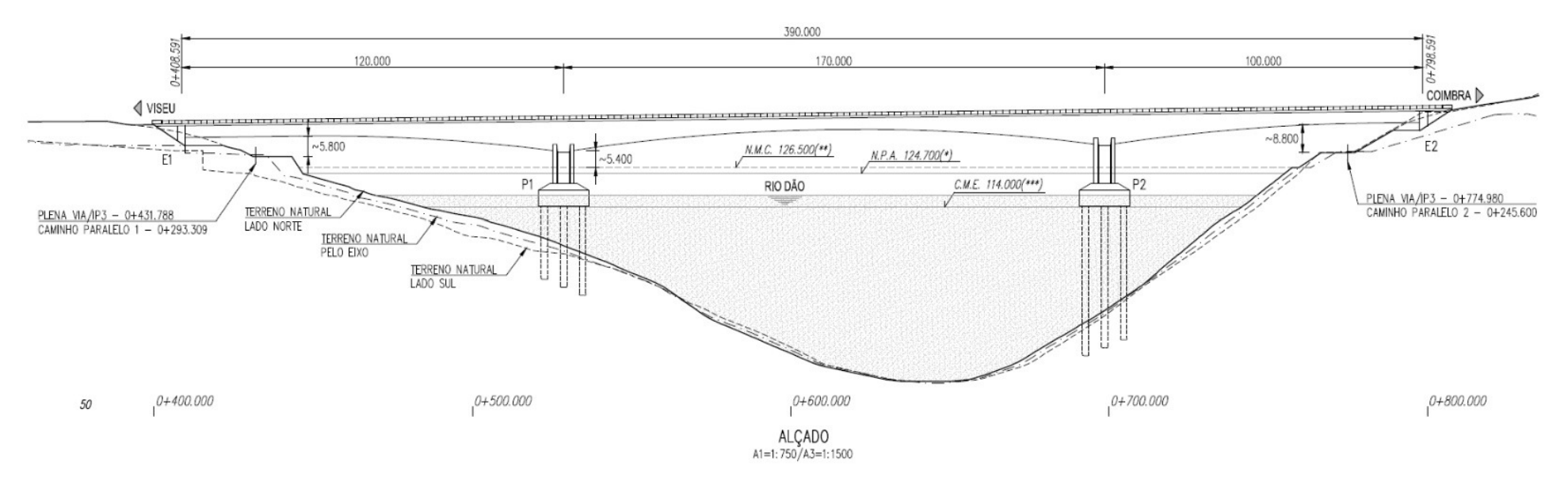

 $\overline{\mathbb{R}}$ Comprimento: 390m (120m + 170m + 100m)

TRANSFORMING THE INAY THE WORLD WORKS

**S**:Trimble.

#### **Ponte sobre a foz do Rio Dão, Portugal**Ξ

- $\mathbb{R}^2$  Modelagem das Aduelas
	- 5h/h por aduela após consolidação da tecnologia

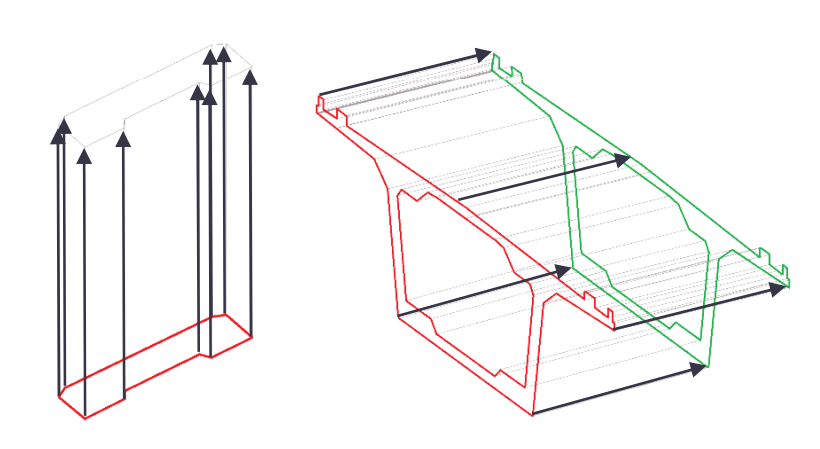

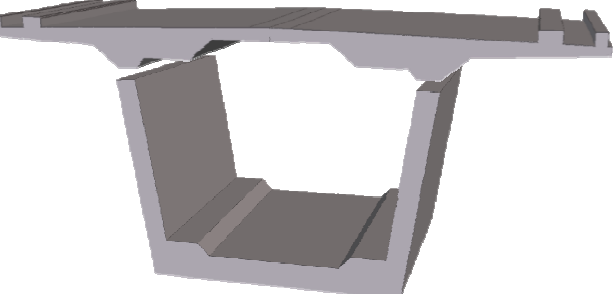

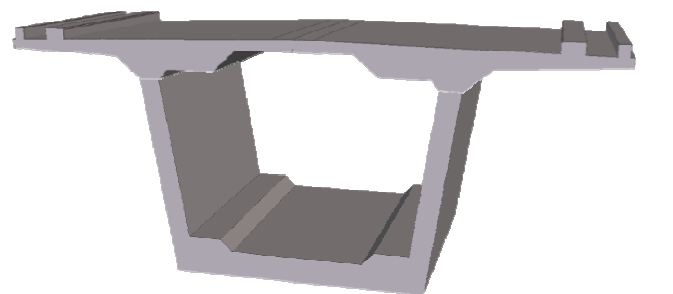

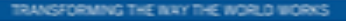

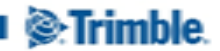

#### **Ponte sobre a foz do Rio Dão, Portugal**Ξ

- $\mathcal{L}_{\mathcal{A}}$  Modelagem das Aduelas
	- 5h/h por aduela após consolidação da tecnologia

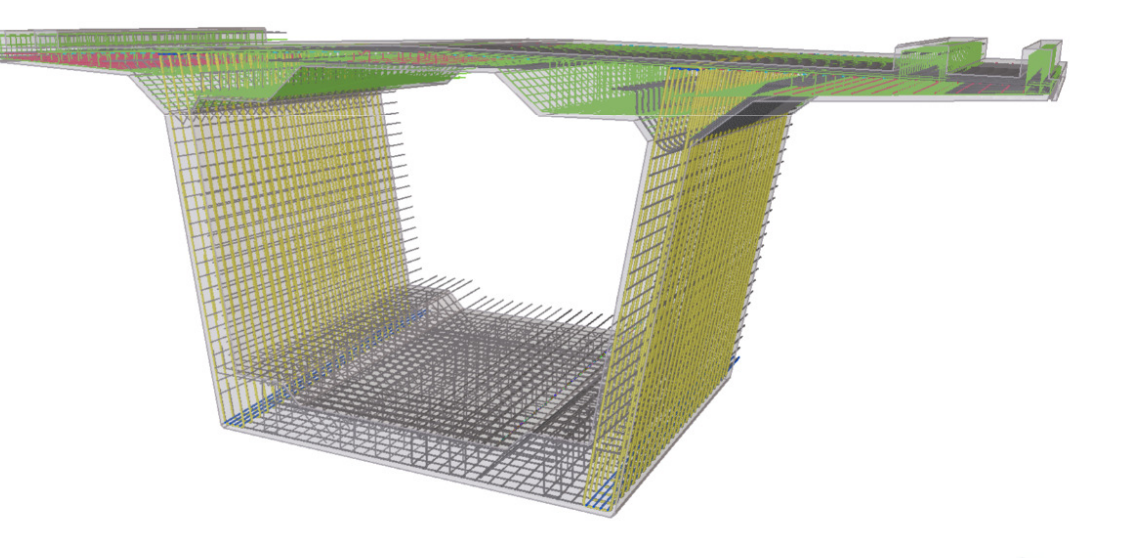

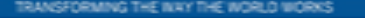

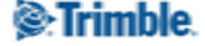

#### 三 **Ponte sobre a foz do Rio Dão, Portugal**

 $\mathbb{R}^n$ Checagem de Interferências (toleráveis)

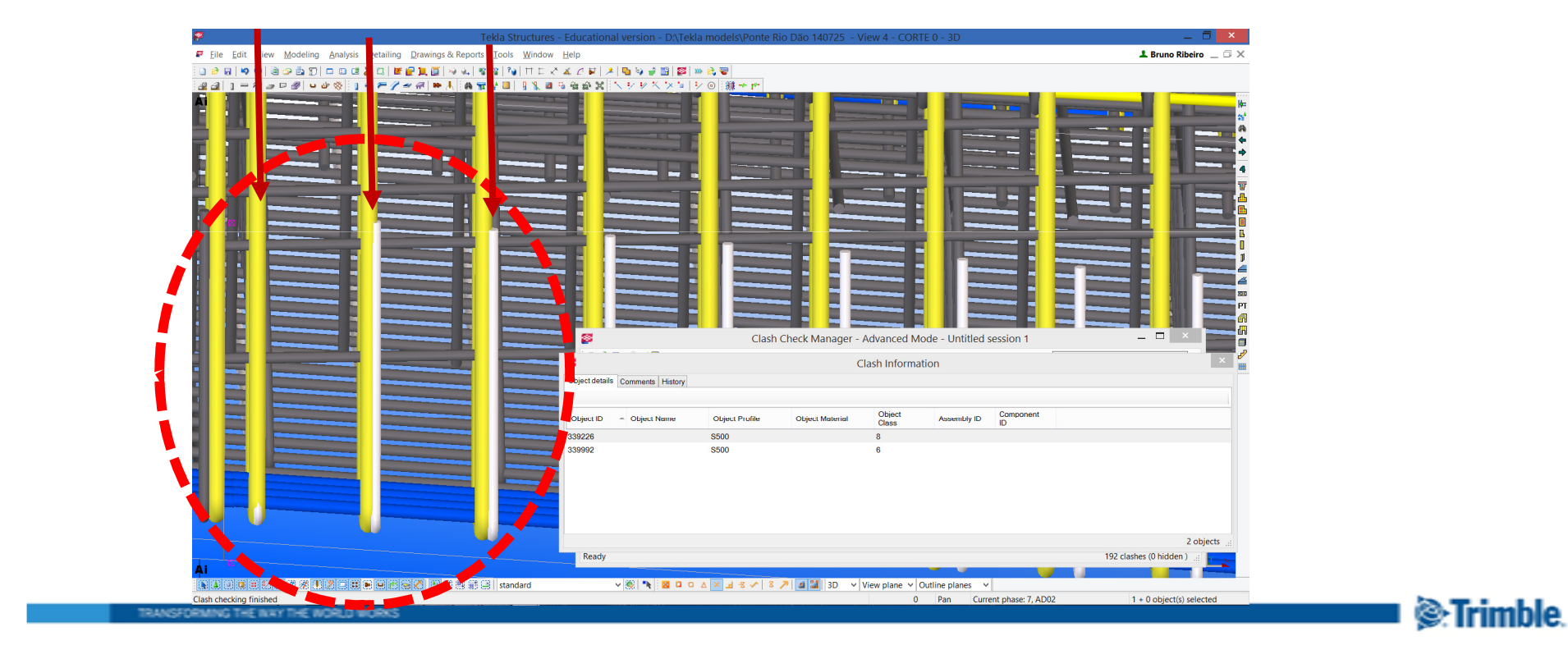

#### **Ponte sobre a foz do Rio Dão, Portugal**三

 $\overline{\mathbb{R}}$ Checagem de Interferências (críticas)

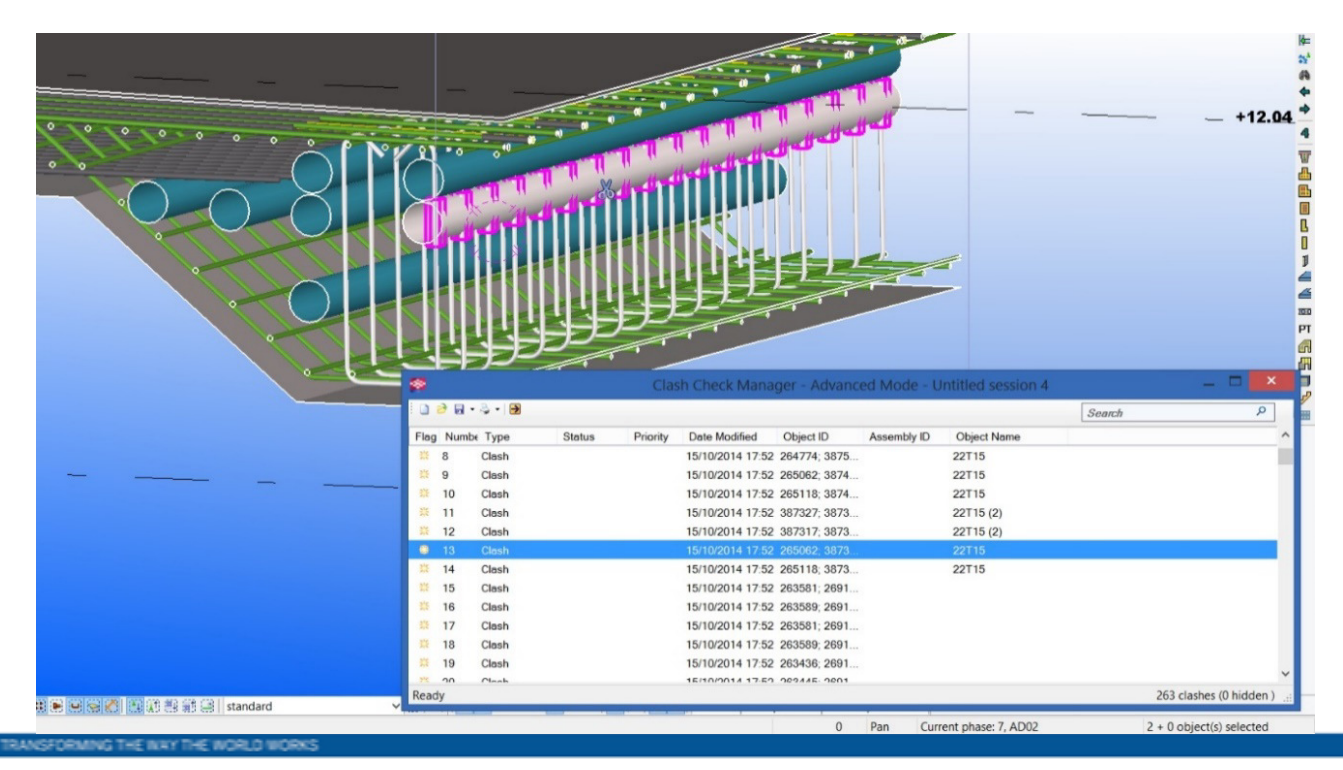

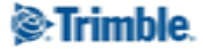

#### **Ponte sobre a foz do Rio Dão, Portugal**三

#### $\mathbb{R}^n$ Comparações BIM x Tradicional

– Volumes de concreto

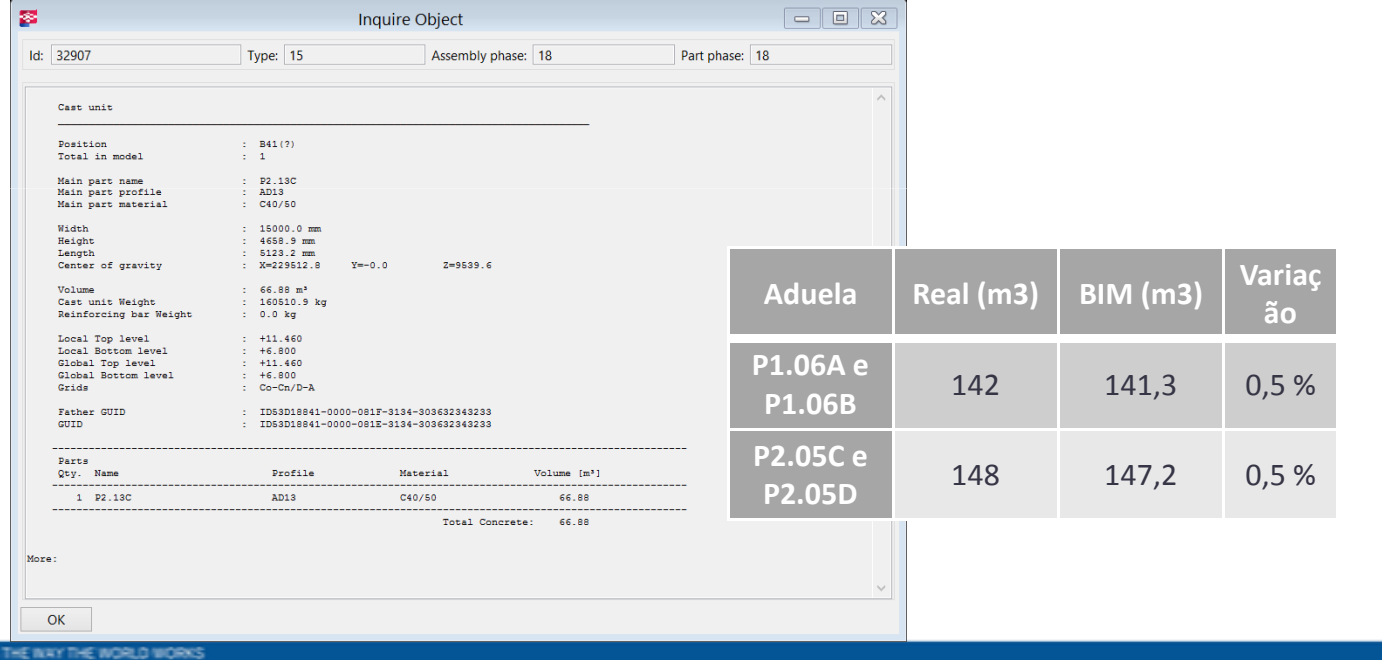

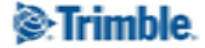

### <sup>2</sup>.Trimble.

ä

÷

 $+ +$  $\perp$ ÷  $\perp$  $++ + +$  $+ + + + + + + + +$  $\perp$ 

 $1 - 1$ 

 $\overline{\phantom{a}}$ 

 $\mathbf{v}$ 

 $\mathbf{v}$ 

 $\mathbf{v}$ 

x

↖

**Outras Tecnologias para Construção Civil**

### **Laser Scanner**

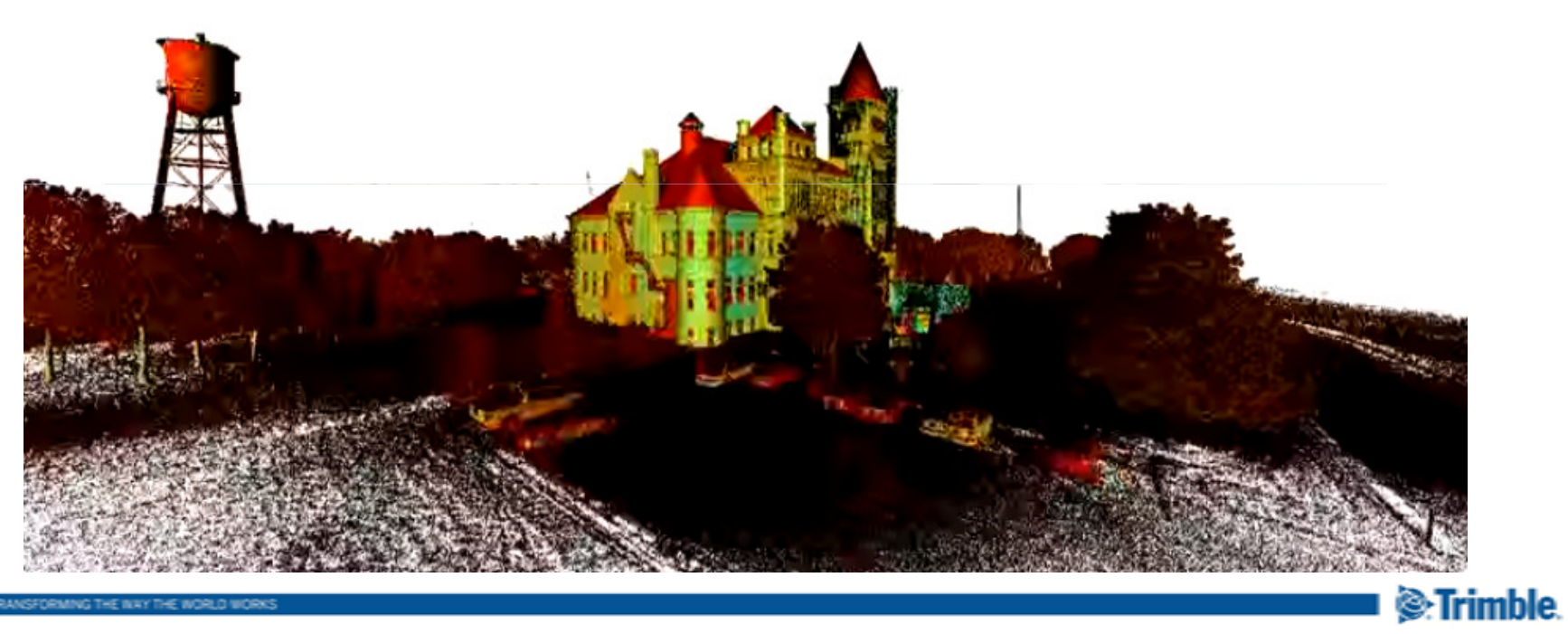

TRANSFORMING THE INXY THE WORLD WORK

### **Vantagens na utilização do laser scanner para As-Built**

- $\mathcal{L}_{\mathcal{A}}$  Rápida coleta de pontos em campo
- $\mathcal{L}_{\mathcal{A}}$ Alta precisão
- $\mathbb{R}^3$  Maior segurança em campo
- $\mathcal{L}_{\mathcal{A}}$  Diminuição do retrabalho

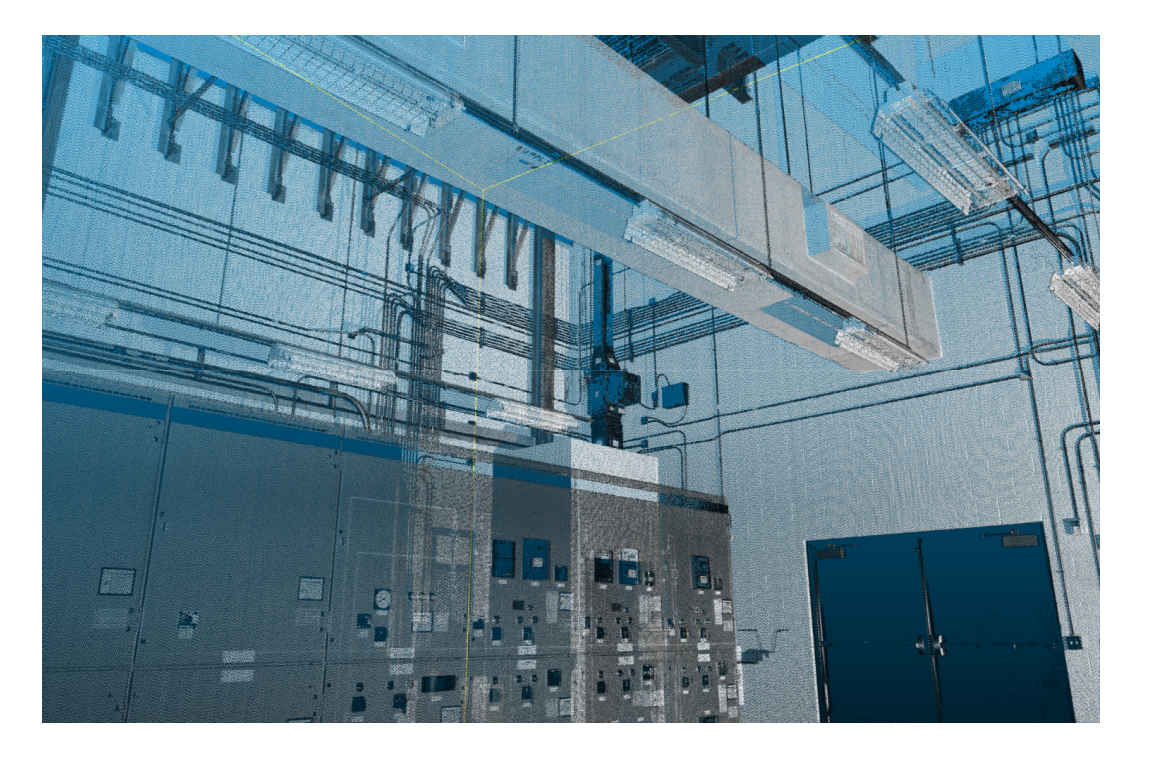

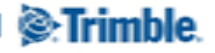

### **Nuvem de pontos**

TRANSFORMING THE INAY THE WORLD WORKS

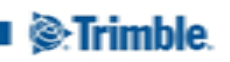

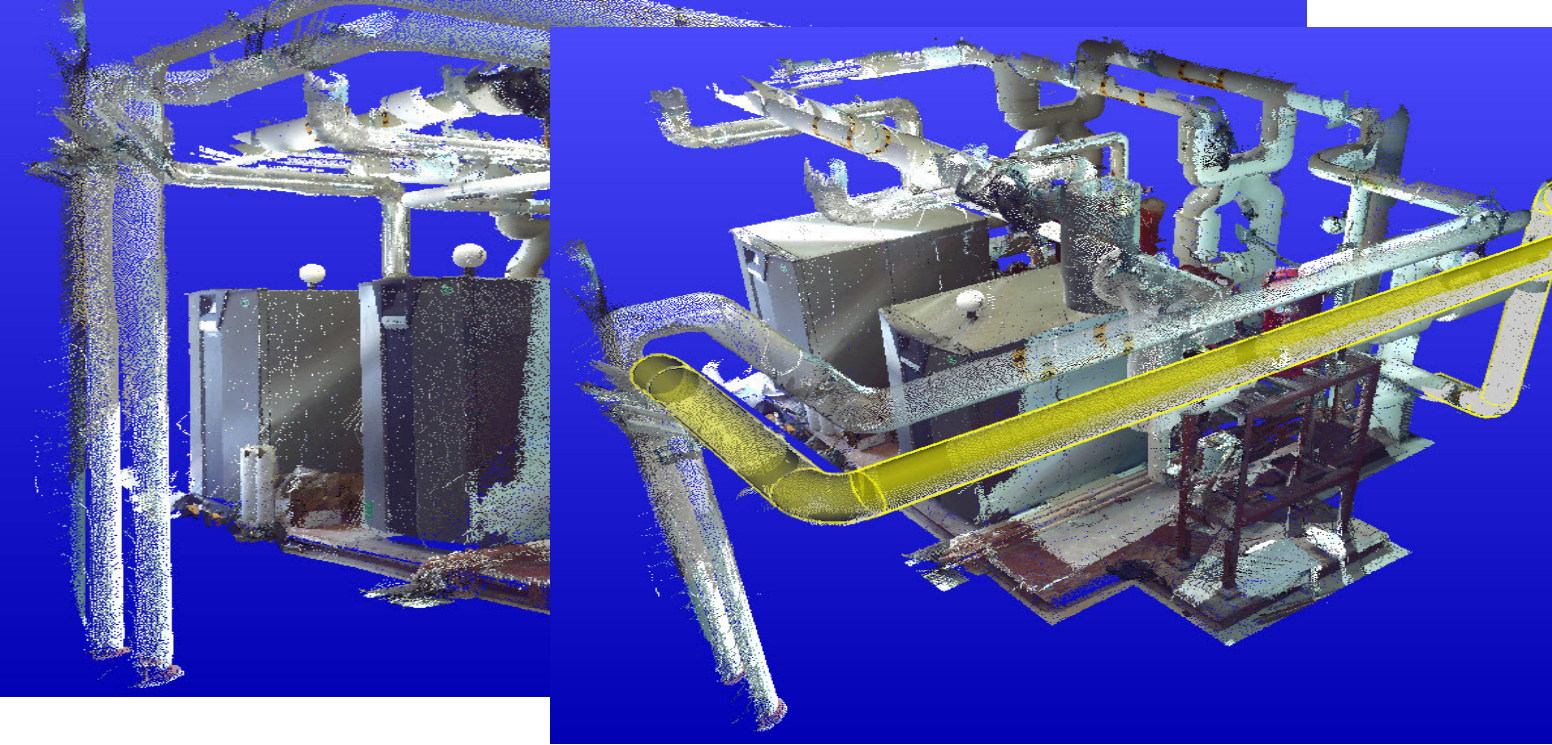

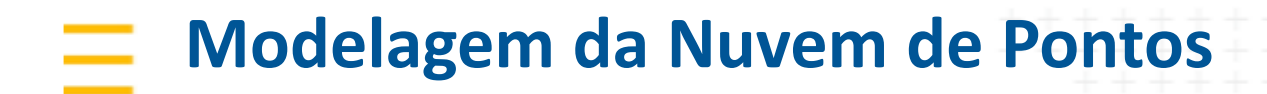

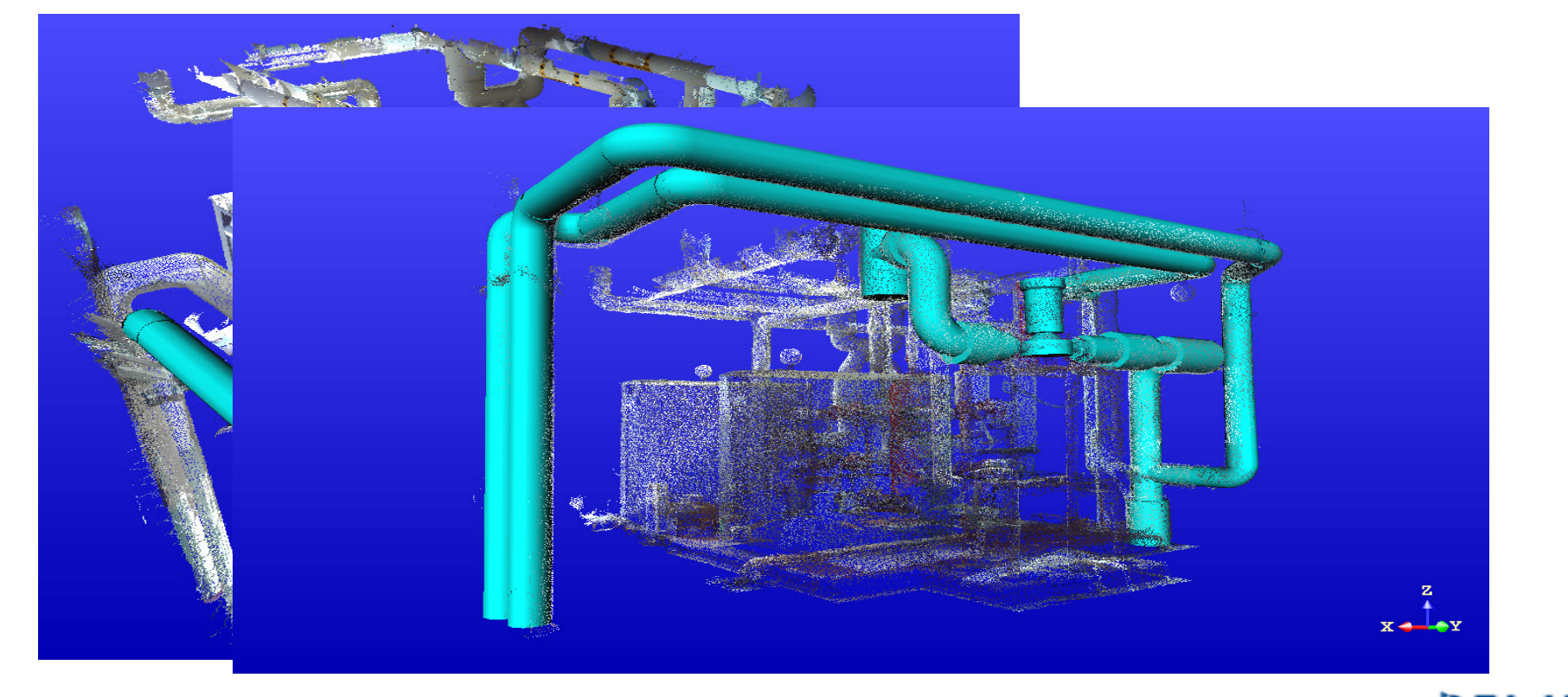

TRANSFORMING THE INAY THE WORLD WORK

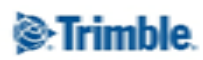

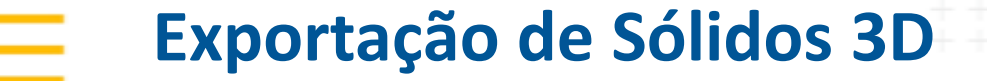

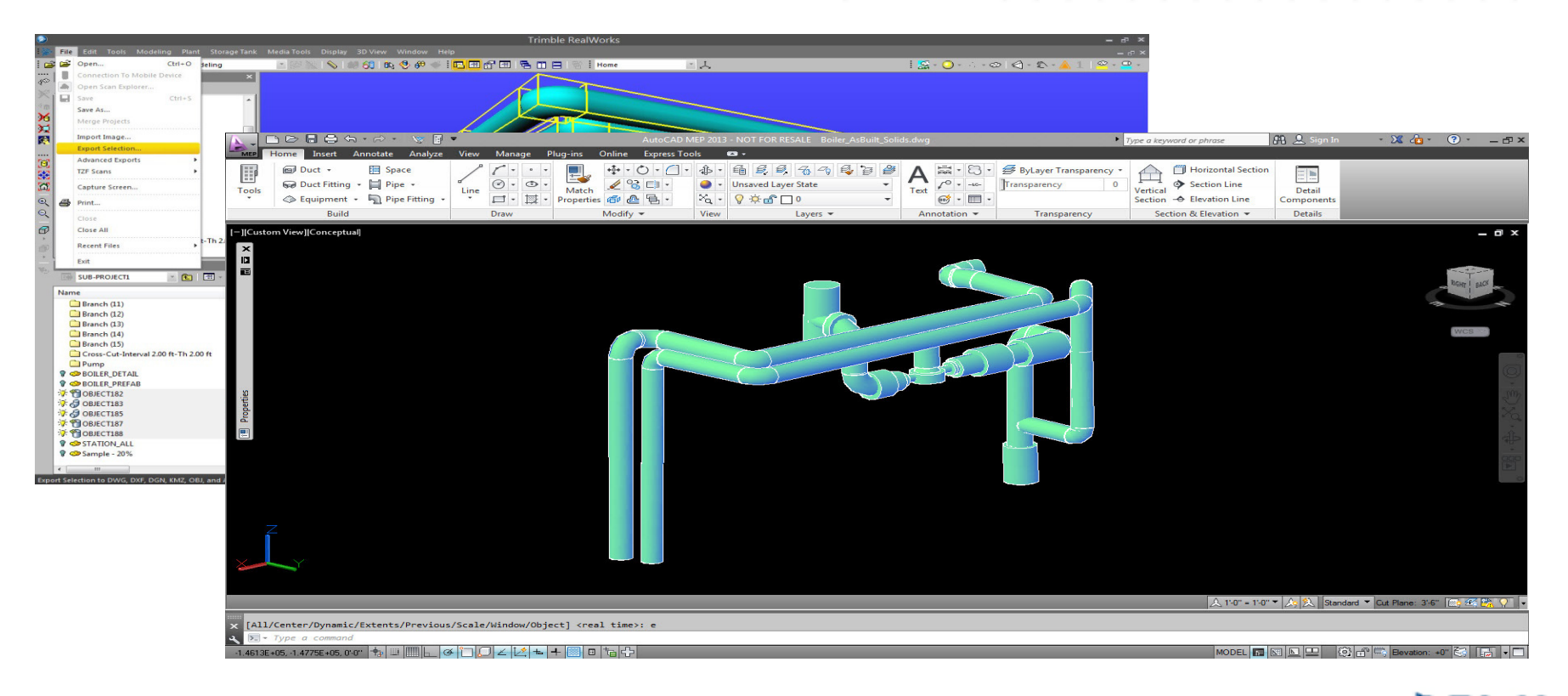

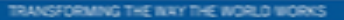

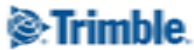

### **Laser Scanner**

### **Museu Oscar Niemeyer - MON**

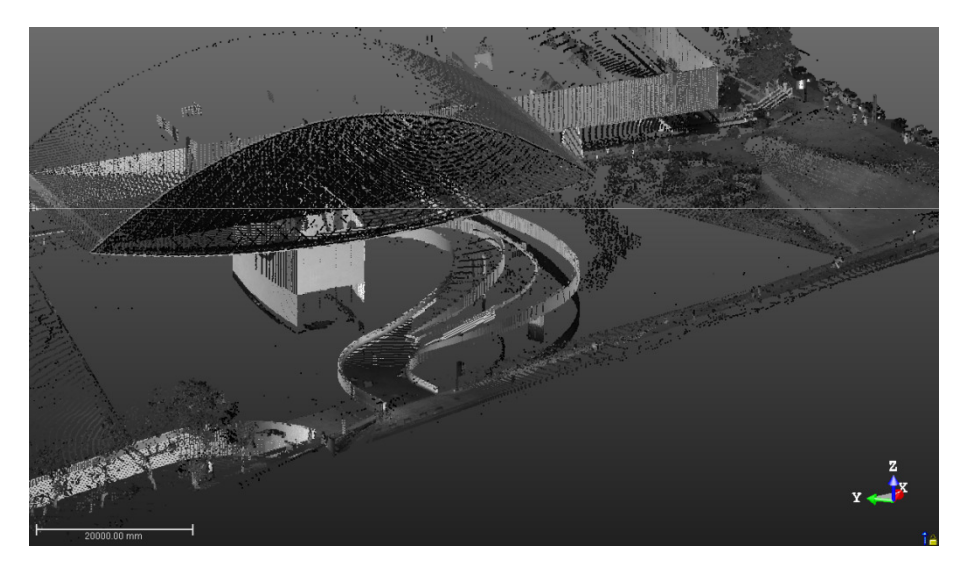

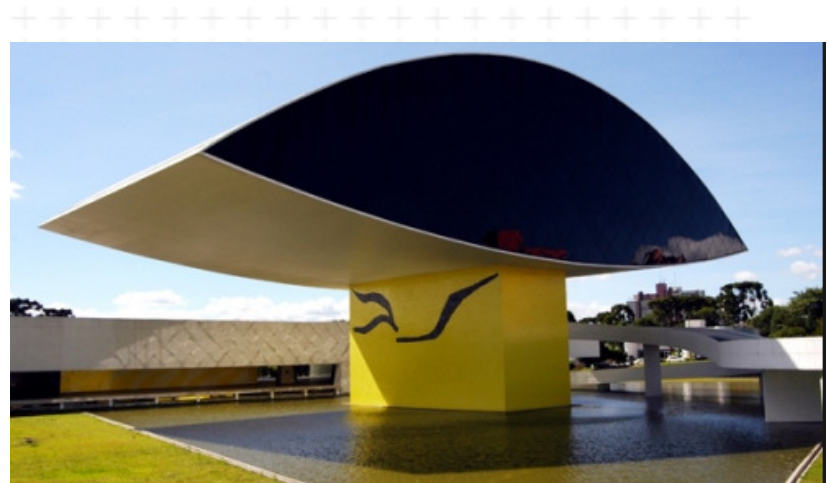

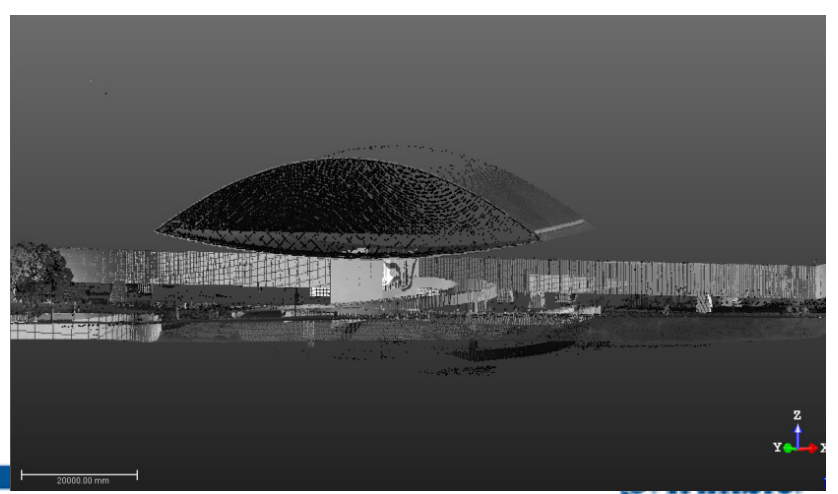

TRANSFORMING THE INXY THE WORLD WORK

## $\equiv$  Laser Scanner - Unicamp Limeira

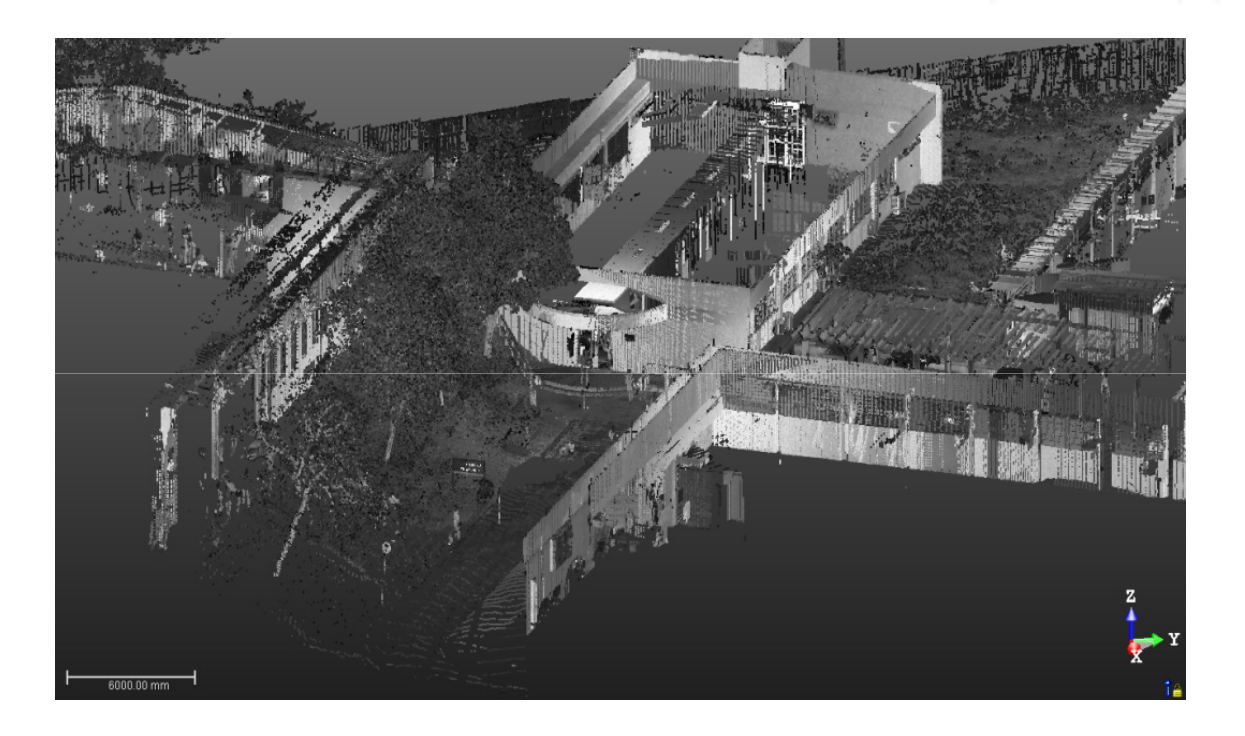

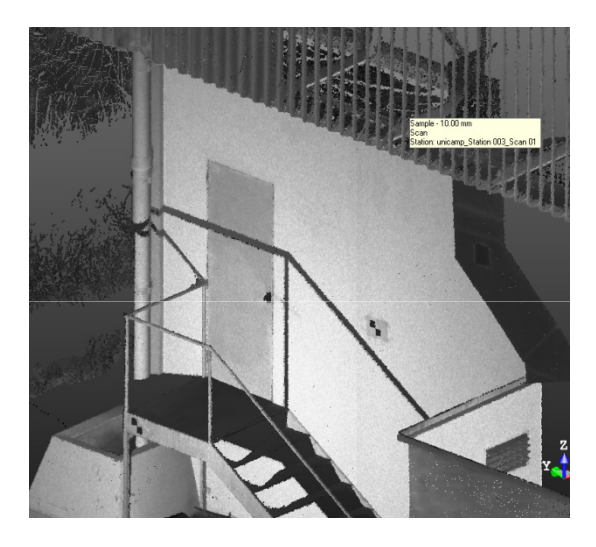

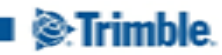

HE WAY THE WORLD WORK

### **Laser Scanner - FEC**

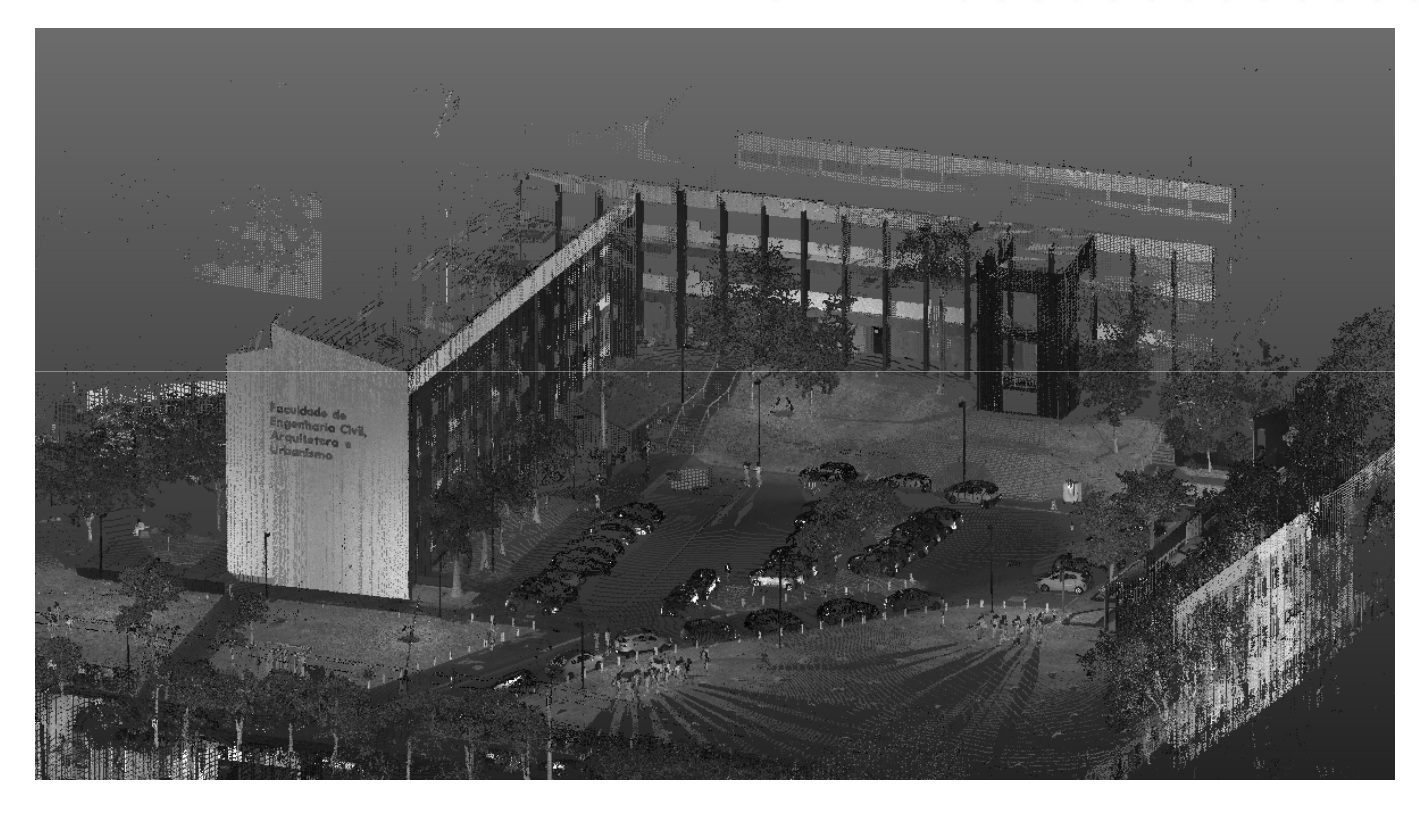

TRANSFORMING THE INAY THE WORLD WORK

## $\equiv$  Mobile Mapping

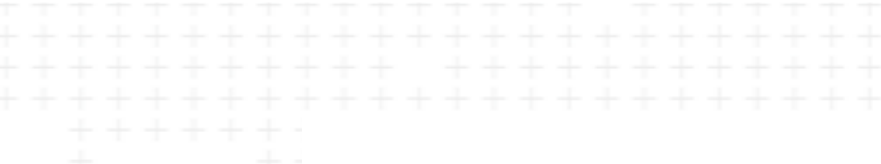

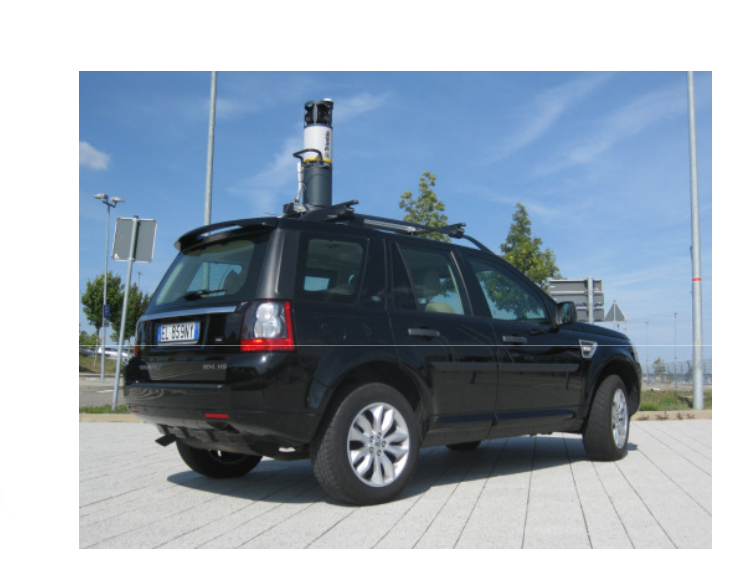

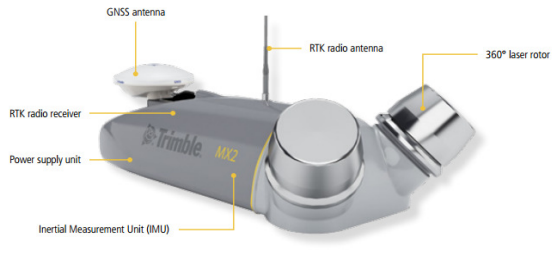

**MX2**

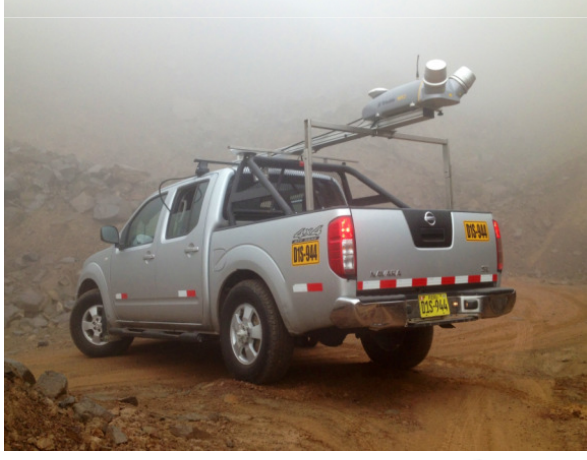

TRANSFORMING THE INAY THE WORLD WORKS

**MX7**

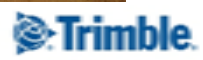

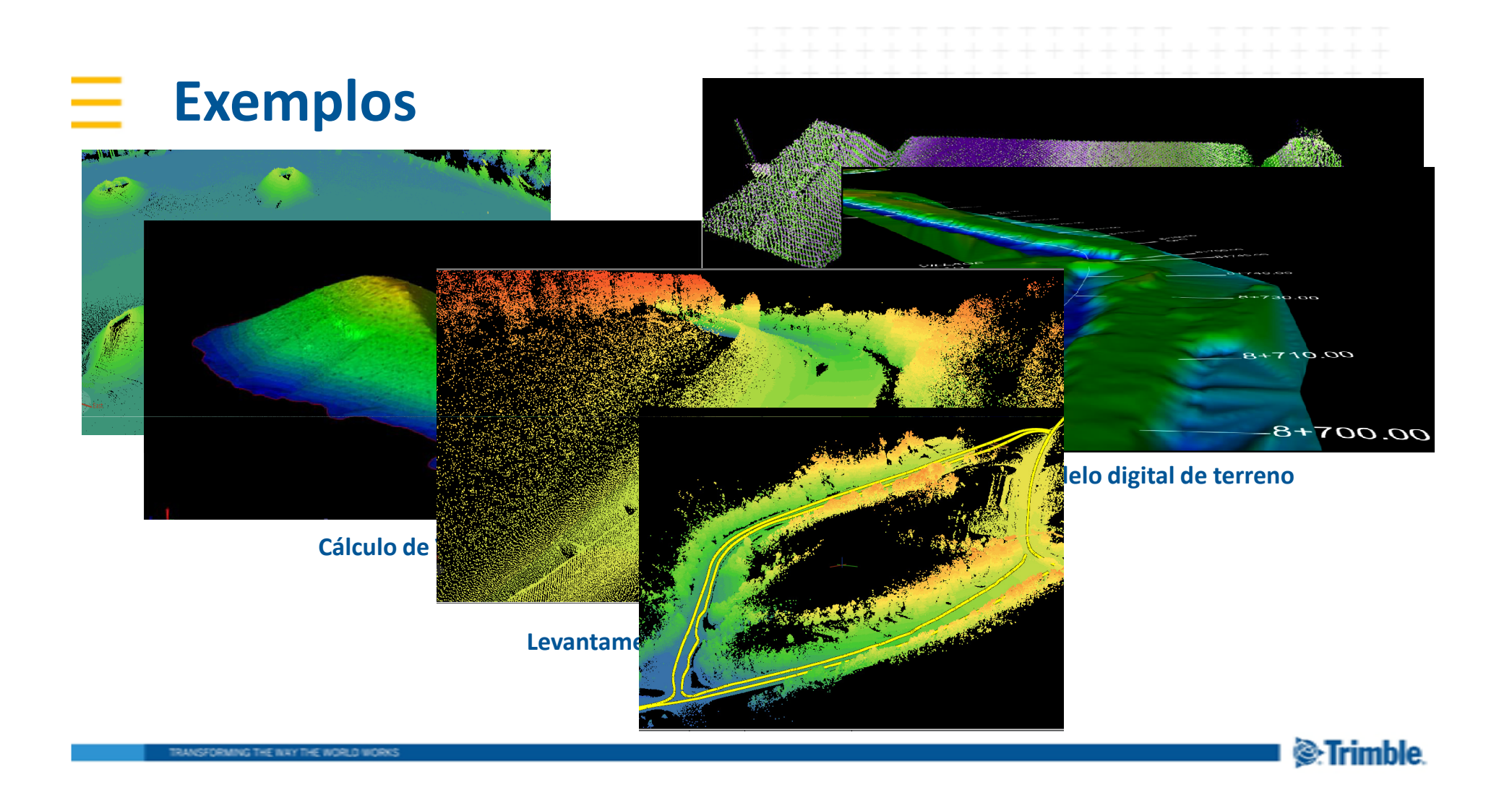

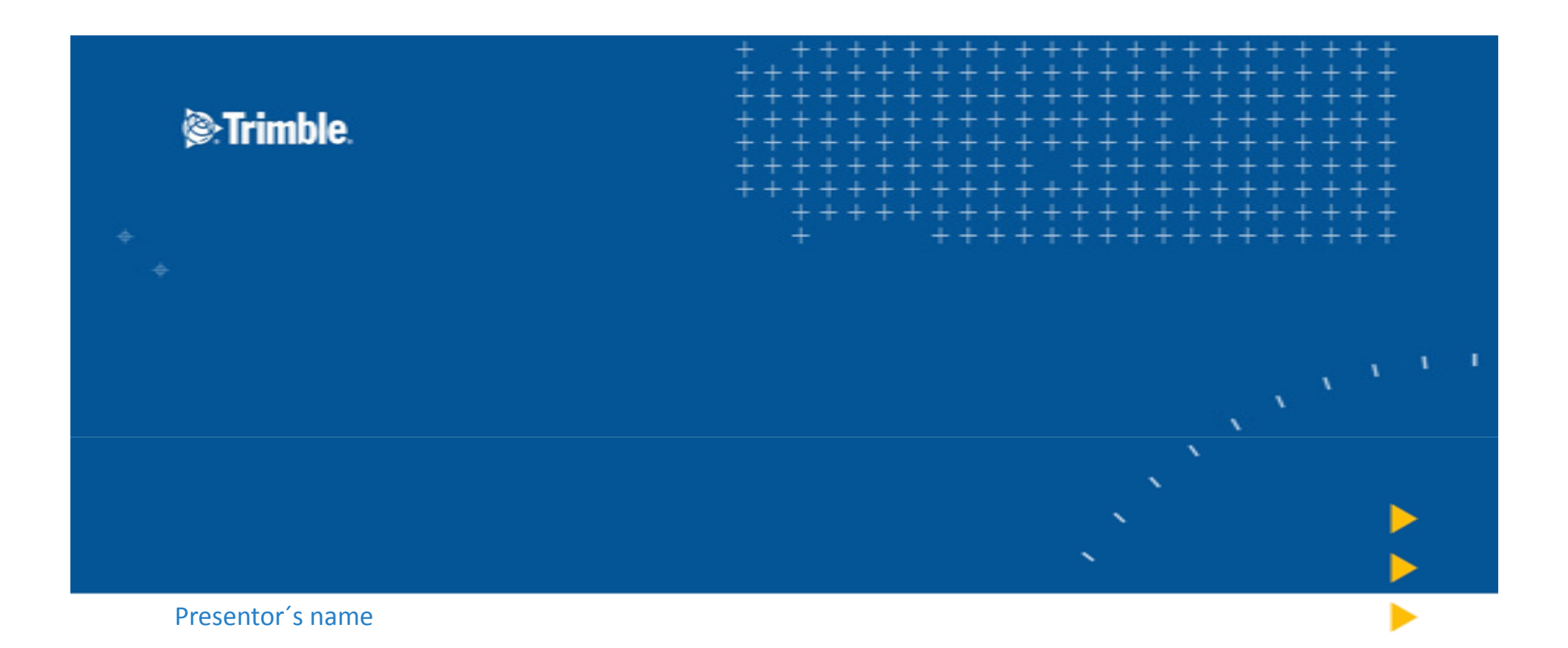

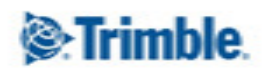

ä

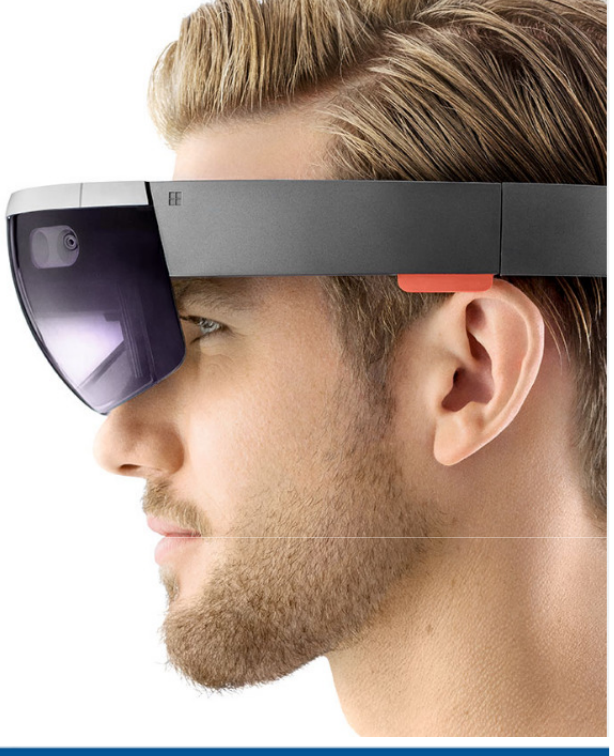

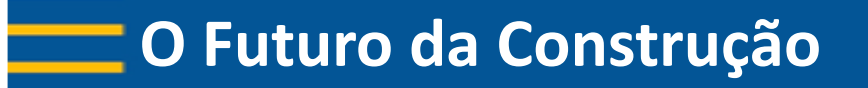

## **Microsoft Hololens - Trimble**

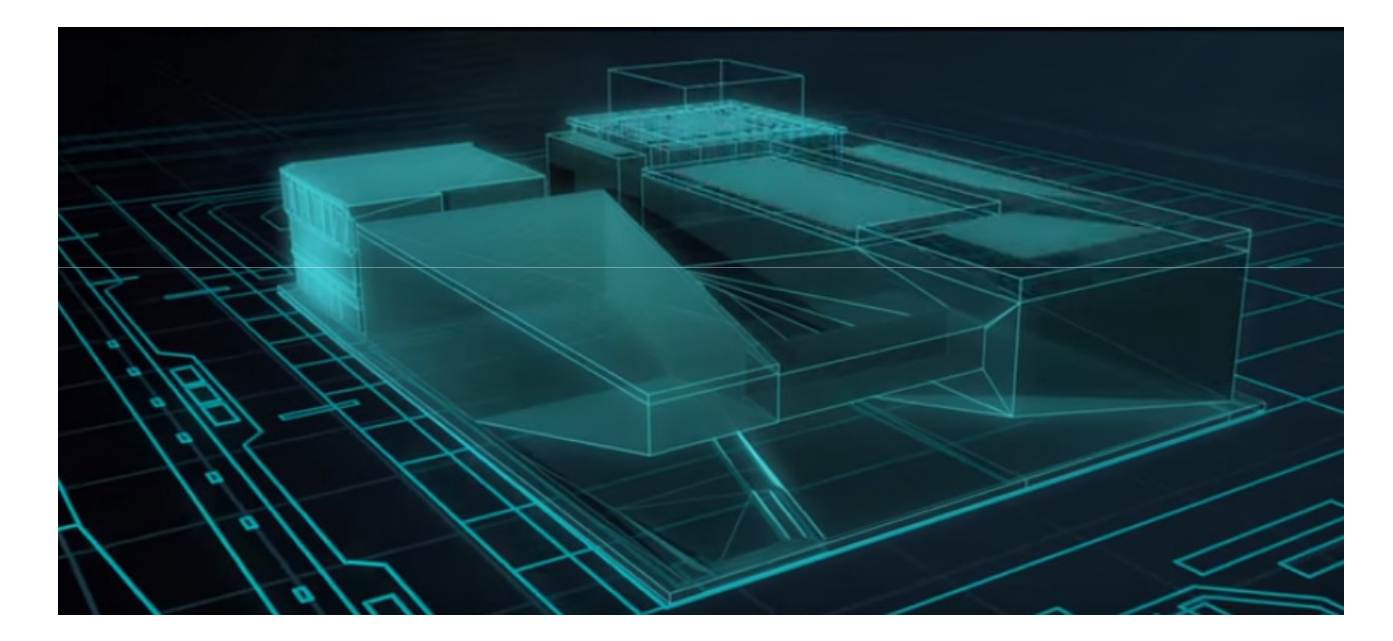

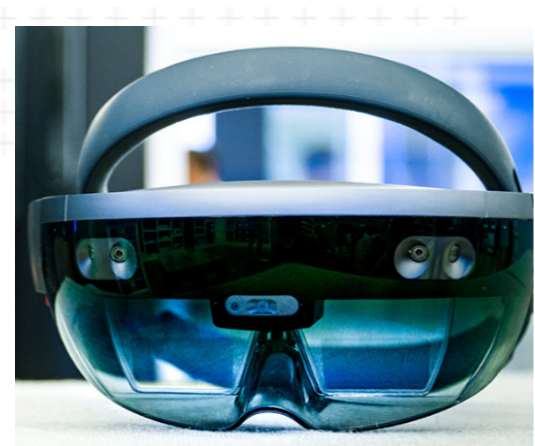

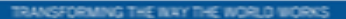

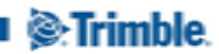

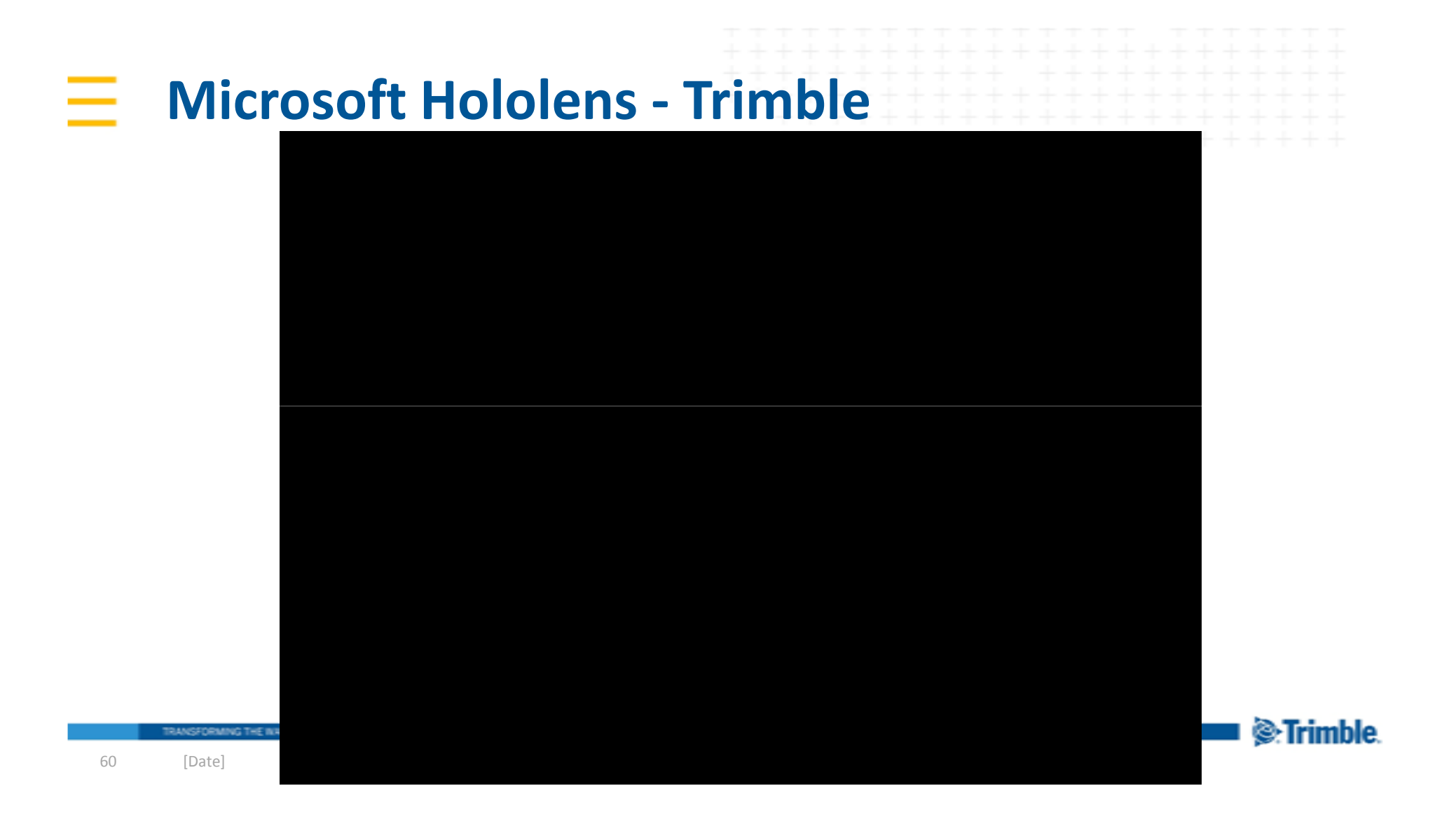

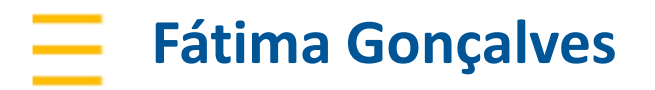

Business Development Manager Email: fatima\_goncalves@trimble.comPhone: <u>+55 (19) 9 9949 5490</u>

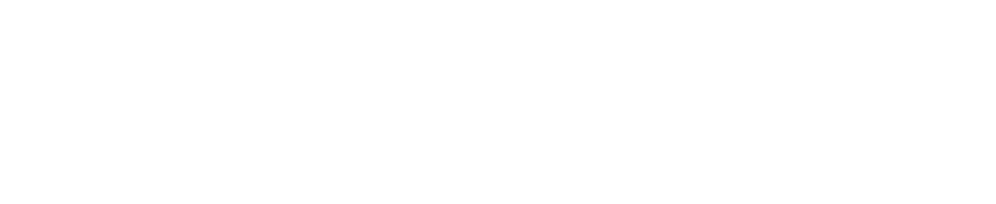

### http://www.sketchup.com/products/sketchup-makehttps://campus.tekla.com/download

### http://connect.trimble.com/

 Trimble Connect Videos: https://www.youtube.com/playlist?list=PLUO6j5jr1rwvtMRsgIew3DzBzsgaSFAjKTrimble Connect Desktop Videos:

https://www.youtube.com/playlist?list=PLUO6j5jr1rwveBkF6sJ2JKMz9yCsqA5Wk

### www.trimble.com.br

RANSFORMING THE INAY THE WORLD WORK

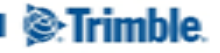